**KOD KARD KED KED BE YOUR** 

#### All You Ever Wanted to Know About Virtual Machine Introspection: Approaches to Bridge the Semantic Gap

#### **Zhiqiang Lin**

<span id="page-0-0"></span>Department of Computer Sciences The University of Texas at Dallas

August 24*th*, 2015

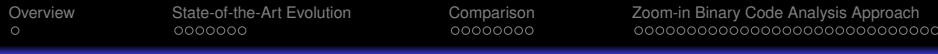

#### The Road Map

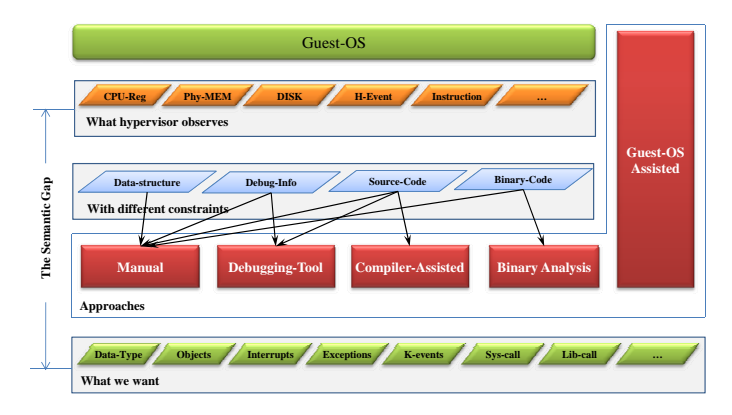

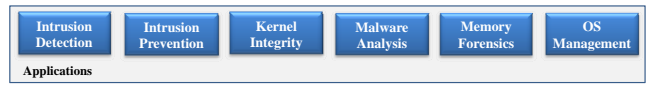

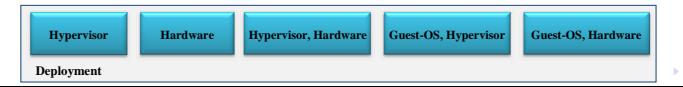

 $\equiv$  990

**KORK STRAIN A STRAIN A STRAIN** 

#### **Outline**

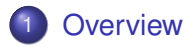

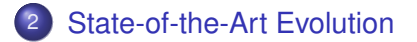

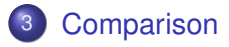

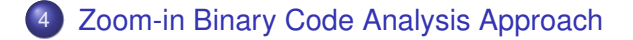

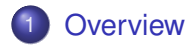

- **[State-of-the-Art Evolution](#page-7-0)**
- **[Comparison](#page-23-0)**
- <span id="page-3-0"></span>4 [Zoom-in Binary Code Analysis Approach](#page-33-0)

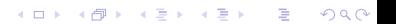

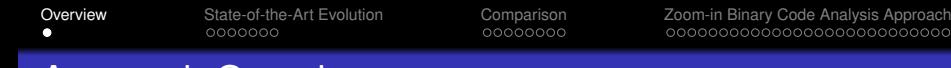

#### Approach Overview

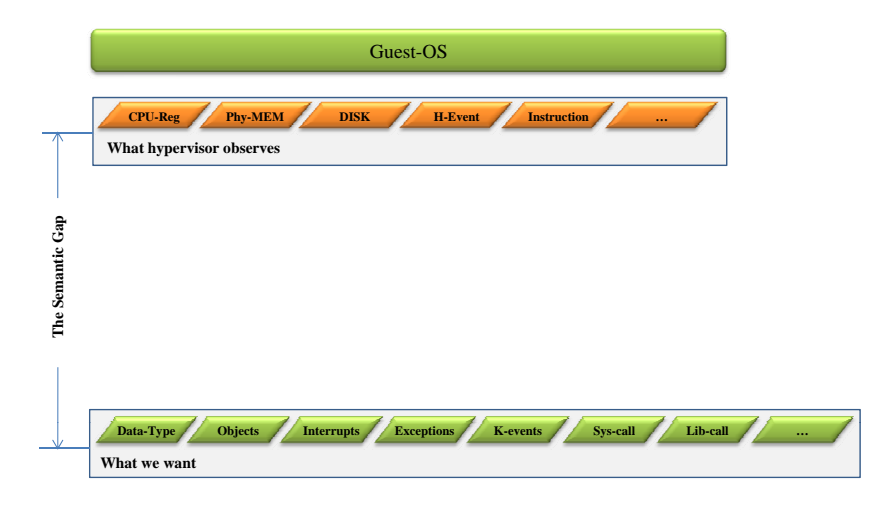

#### K ロ ▶ K @ ▶ K 할 ▶ K 할 ▶ ( 할 ) 9 Q @

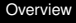

#### Approach Overview

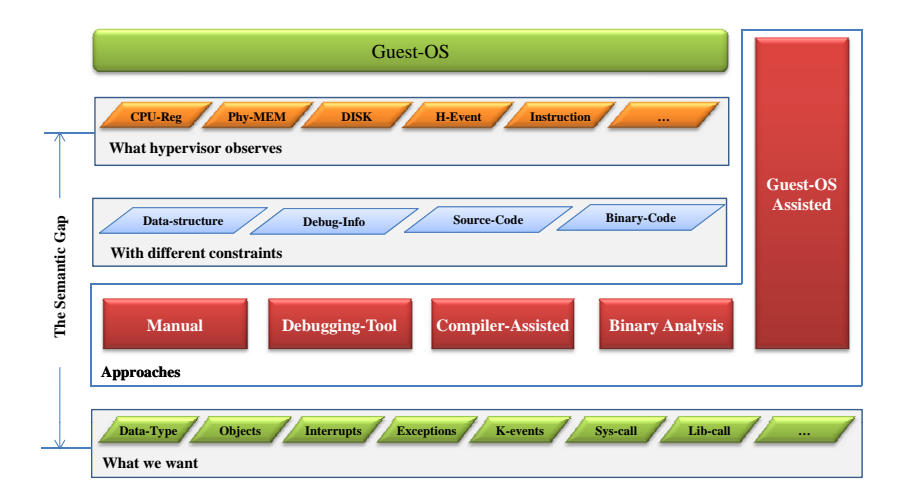

**KORKARA KERKER DAGA** 

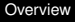

#### Approach Overview

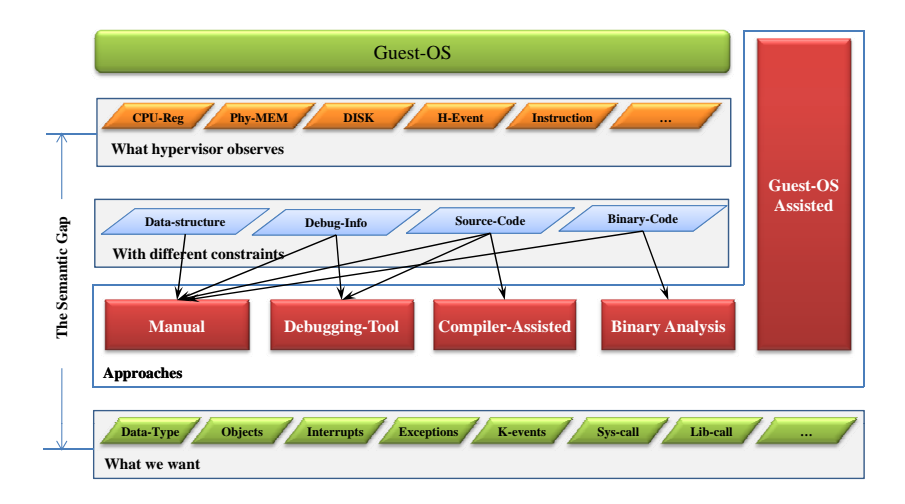

**KORKARA KERKER DAGA** 

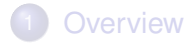

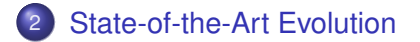

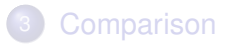

<span id="page-7-0"></span>[Zoom-in Binary Code Analysis Approach](#page-33-0)

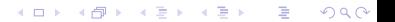

**KORKARA KERKER DAGA** 

#### State-of-the-art in bridging the Semantic Gap

<span id="page-8-0"></span>The Semantic Gap [Chen et al, HotOS'01]

**KOD KARD KED KED BE YOUR** 

#### State-of-the-art in bridging the Semantic Gap

The Semantic Gap [Chen et al, HotOS'01]

• In HotOS'01, Chen and Noble first raised the semantic gap problem in virtualization

#### State-of-the-art in bridging the Semantic Gap

The Semantic Gap [Chen et al, HotOS'01]

• In HotOS'01, Chen and Noble first raised the semantic gap problem in virtualization

"Services in the VM operate below the abstractions provided by the guest OS ... This can make it difficult to provide services."

**KORKARA KERKER DAGA** 

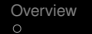

**KORK STRAIN A STRAIN A STRAIN** 

<span id="page-11-0"></span>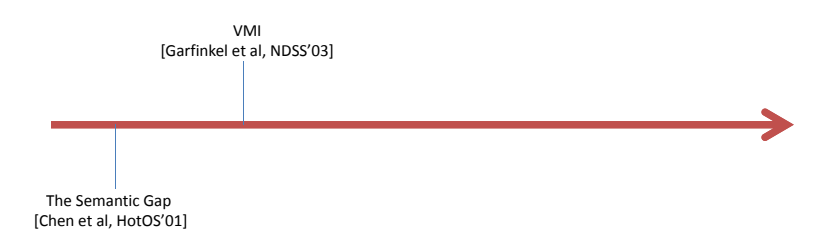

### State-of-the-art in bridging the Semantic Gap

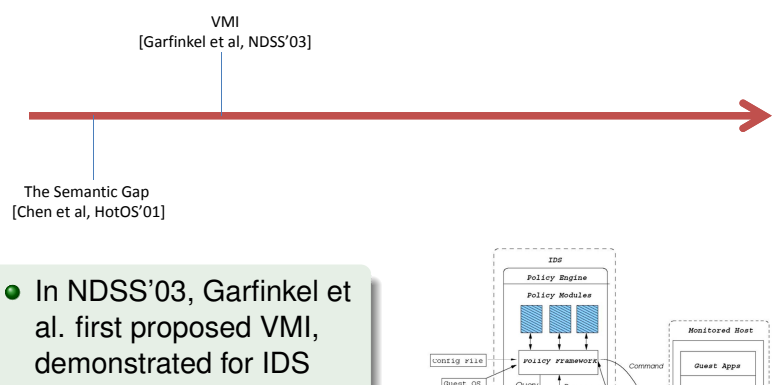

• Introspection routine is based on crash utility

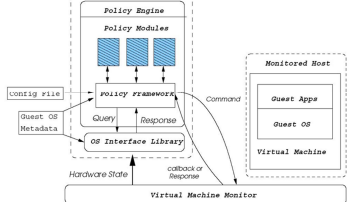

**KOD KARD KED KED BE YOUR** 

**KORK STRAIN A STRAIN A STRAIN** 

<span id="page-13-0"></span>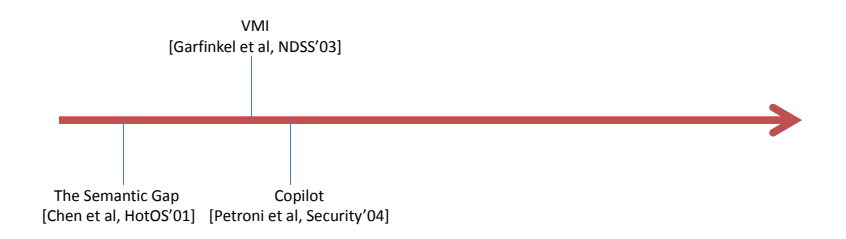

**KOD KARD KED KED BE YOUR** 

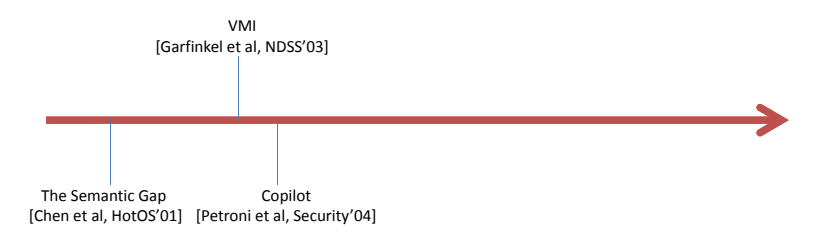

- In USENIX Security'04, Petroni et al. proposed Copilot
- Introspection routine is based on manually created code

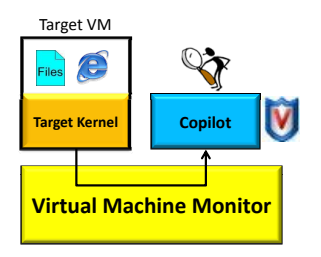

**KORK STRAIN A STRAIN A STRAIN** 

<span id="page-15-0"></span>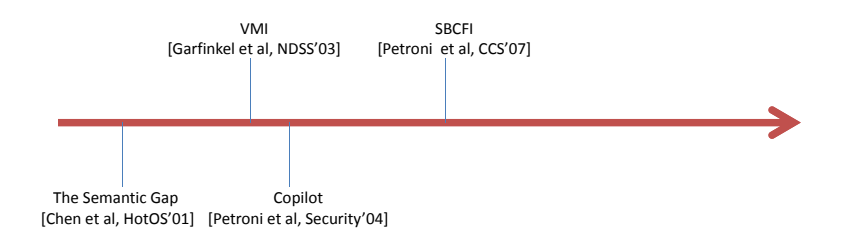

**KOD KARD KED KED BE YOUR** 

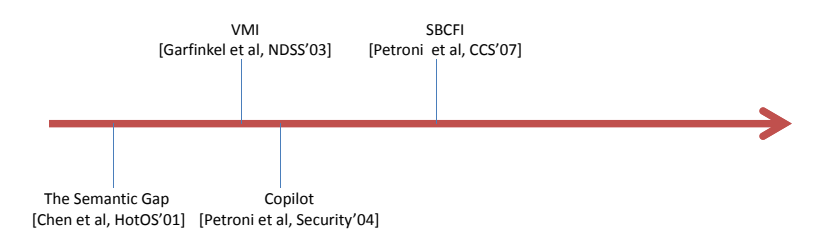

- **In CCS'07, Petroni et al.** proposed SBCFI
- Introspection routine is based on customized kernel source code

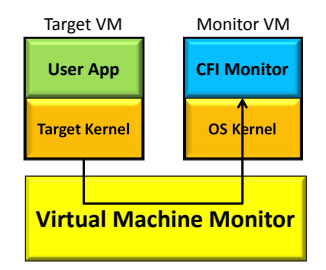

**KORK STRAIN A STRAIN A STRAIN** 

<span id="page-17-0"></span>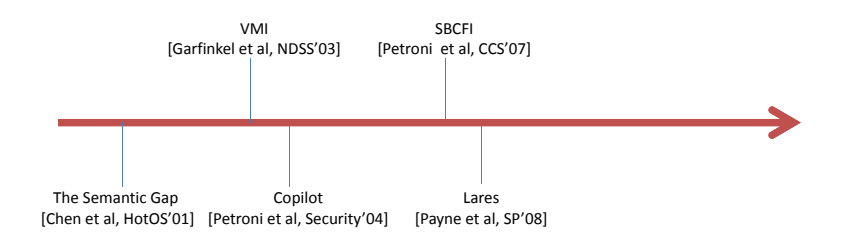

#### State-of-the-art in bridging the Semantic Gap

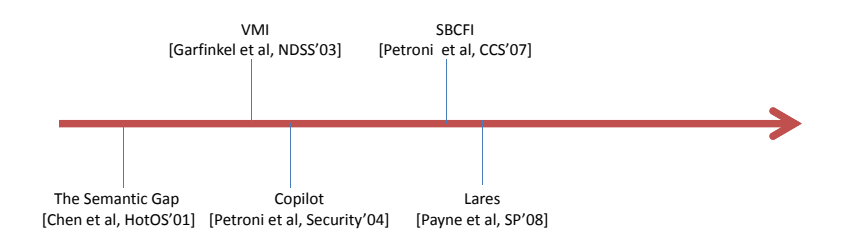

- In SP'08, Payne et al. proposed Lares
- Introspection routine is placed inside the guest OS with special help

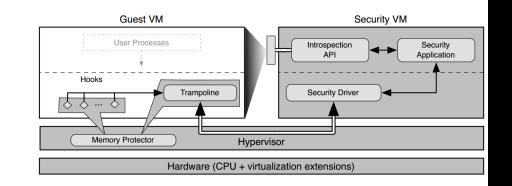

**KOD KARD KED KED BE YOUR** 

**KORK STRAIN A STRAIN A STRAIN** 

<span id="page-19-0"></span>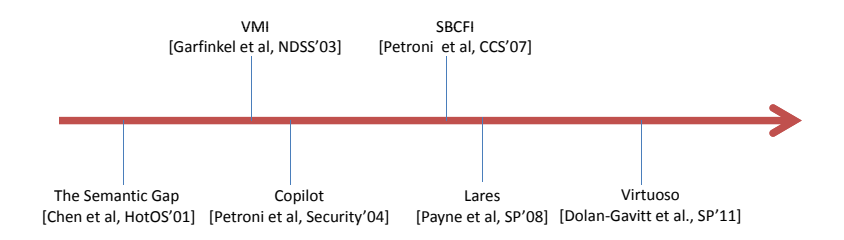

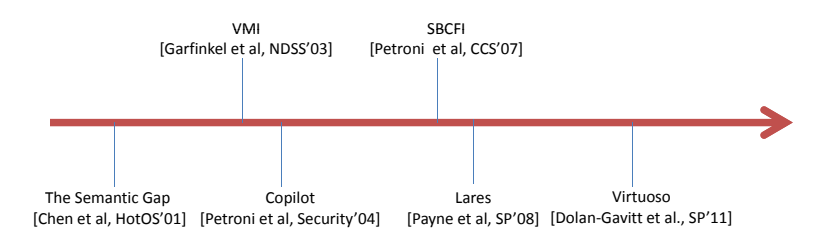

- In SP'11, Dolan-Gavitt et al. proposed Virtuoso
- Introspection routine is based on the trained user level and kernel level code

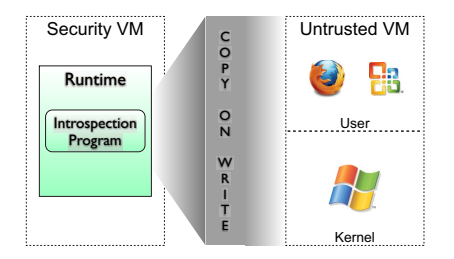

**KORK STRAIN A STRAIN A STRAIN** 

<span id="page-21-0"></span>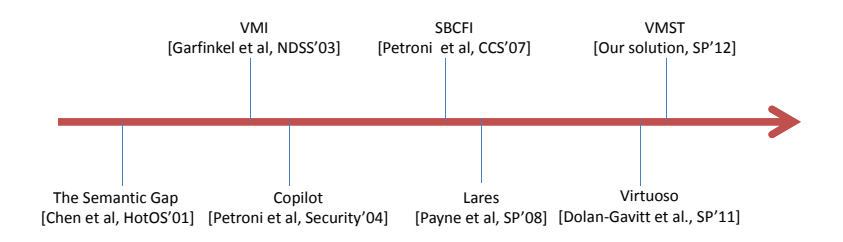

#### State-of-the-art in bridging the Semantic Gap

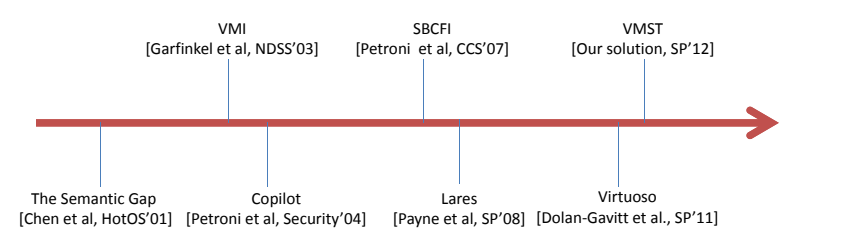

- In SP'12, we propose VM Space Traveler (VMST).
- <span id="page-22-0"></span>• Introspection routine is automatically generated from the native user level and kernel level code

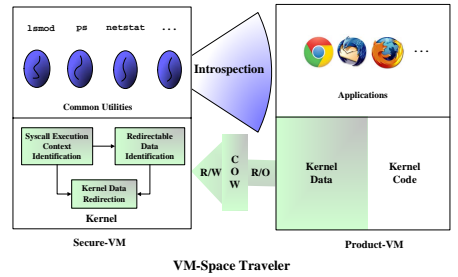

**KOD KARD KED KED BE YOUR** 

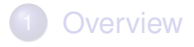

**[State-of-the-Art Evolution](#page-7-0)** 

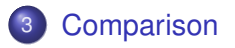

<span id="page-23-0"></span>4 [Zoom-in Binary Code Analysis Approach](#page-33-0)

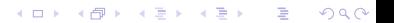

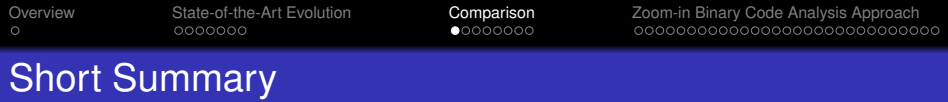

<span id="page-24-0"></span>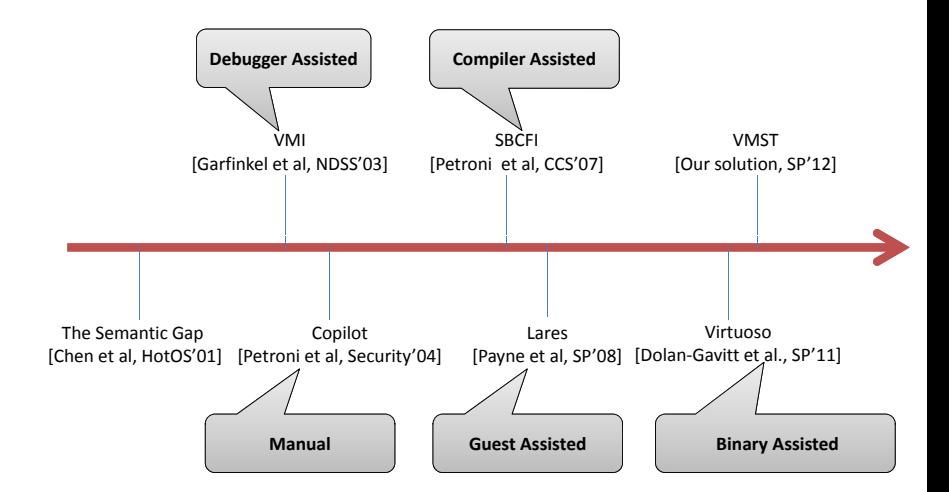

K ロ ▶ K @ ▶ K 할 > K 할 > 1 할 > 9 Q Q\*

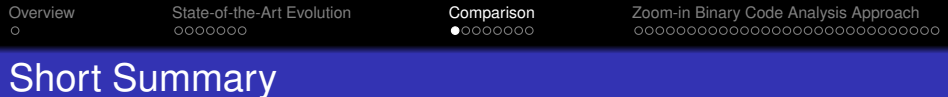

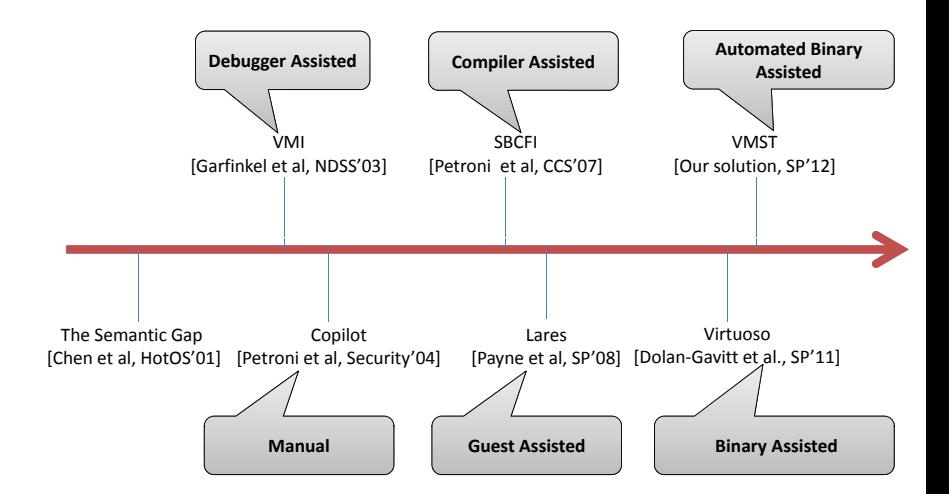

**KORK EX KEY OR ABY** 

**KORKARYKERKE PORCH** 

#### Approaches Comparison

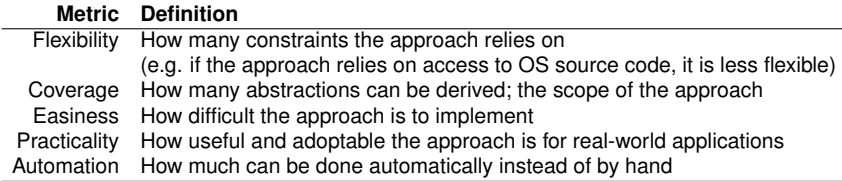

<span id="page-26-0"></span>Table : Definitions of the metrics used to compare out-of-VM approaches.

4 0 > 4 fl > 4 fl > 4 fl > 5

 $QQ$ 

#### Approaches Comparison

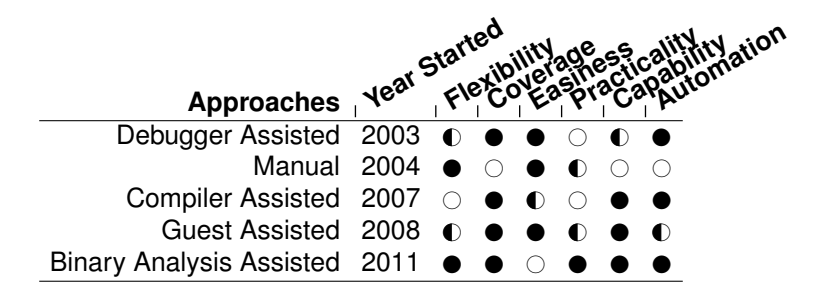

<span id="page-27-0"></span>Table : Comparison between different out-of-VM approaches. Note that symbol  $\circ$  denotes a low degree for that comparison item,  $\bullet$ denotes a medium degree, and  $\bullet$  denotes a high degree.

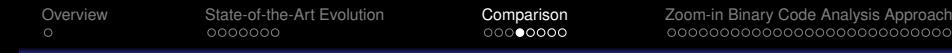

#### Academic Papers

<span id="page-28-0"></span>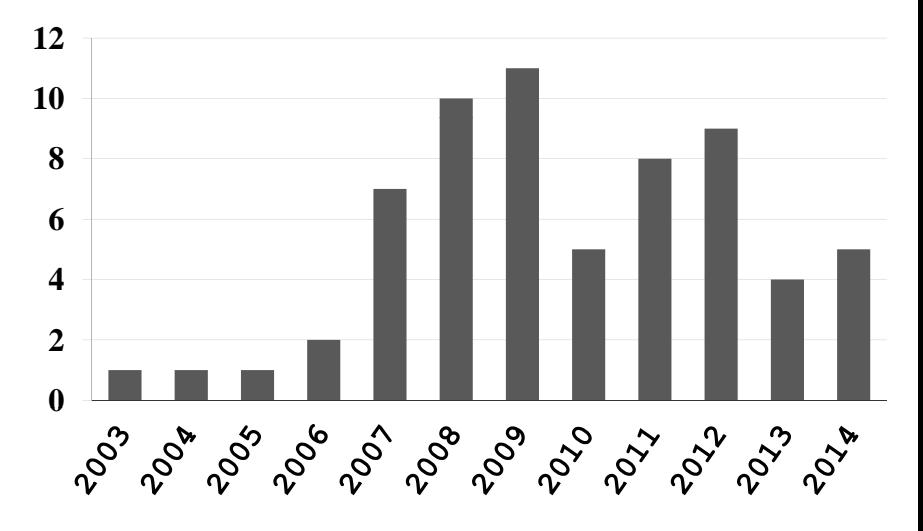

(ロ)→(個)→(理)→(理)→ 重 

#### Academic Papers A Survey on Hypervisor-Based Monitoring: Approaches, Applications, and Evolutions 10:11

<span id="page-29-0"></span>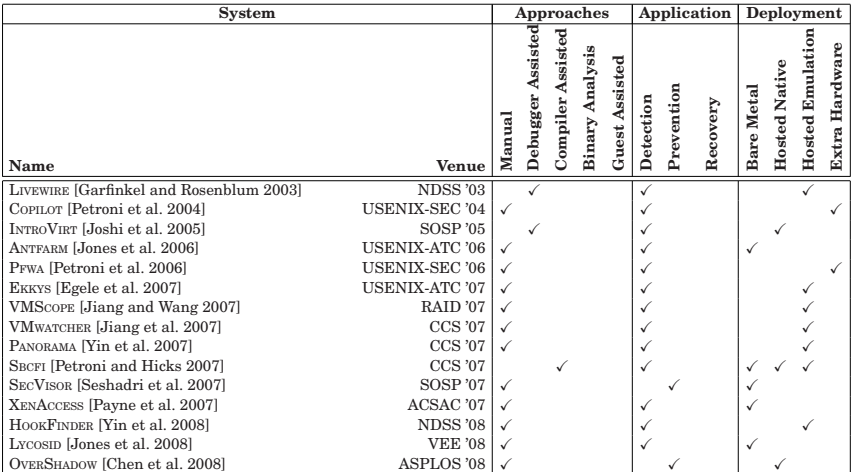

-[-](#page-28-0) [-](#page-32-0) [-](#page-30-0) [-](#page-110-0)

State-of-the-Art Evolution **Comparison** PFWA [Petroni [e](#page-8-0)[t](#page-11-0) [al](#page-13-0)[.](#page-15-0) [2](#page-17-0)[00](#page-19-0)[6](#page-21-0)] U[SE](#page-24-0)[N](#page-26-0)[I](#page-27-0)[X](#page-28-0)[-S](#page-29-0)[E](#page-30-0)[C](#page-31-0) ['0](#page-32-0)6 -

PANORAMA [Yin et al. 2007] CCS '07 -

[Overview](#page-3-0) [State-of-the-Art Evolution](#page-7-0) Comparison [Zoom-in Binary Code Analysis Approach](#page-33-0) - - - -၀၀၀၀၀၀၀၀၀၀၀၀၀၀၀၀၀၀၀၀၀၀၀၀၀၀

-

-

# Academic Papers EKKYS [Egele et al. 2007] USENIX-ATC '07 -VMSCOPE [Jiang and Wang 2007] RAID '07 -VMWATCHER [Jiang et al. 2007] CCS '07 -

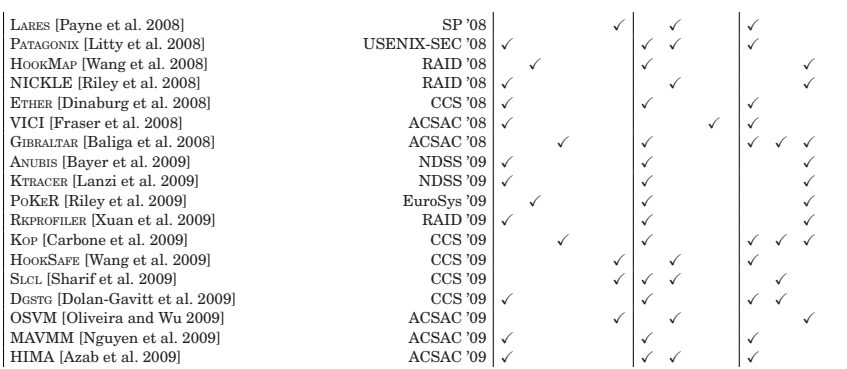

<span id="page-30-0"></span> [-](#page-28-0) - [-](#page-31-0) [-](#page-32-0)[-](#page-0-0)[-](#page-110-0)SIGGRAPH [Lin et al. 2011] NDSS '11 - 2011 [Lin et al. 2011] NDSS '11 - 2011 [NDSS]

# Academic Papers **EuroPapers EuroPapers**

<span id="page-31-0"></span>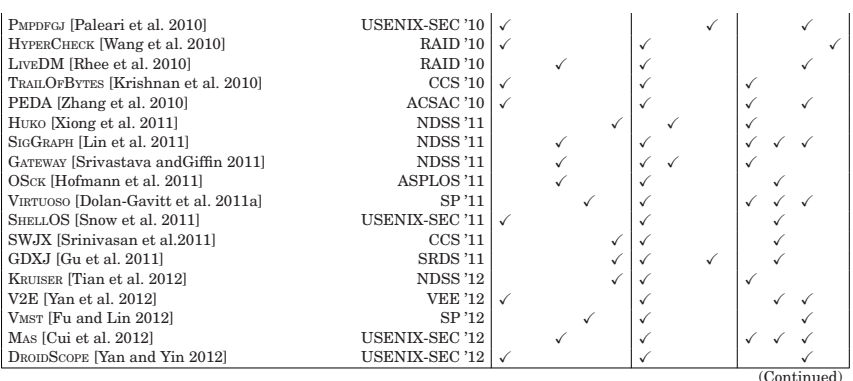

K ロ ▶ K @ ▶ K 할 > K 할 > 1 할 > 1 9 Q Q \*

#### Academic Papers

<span id="page-32-0"></span>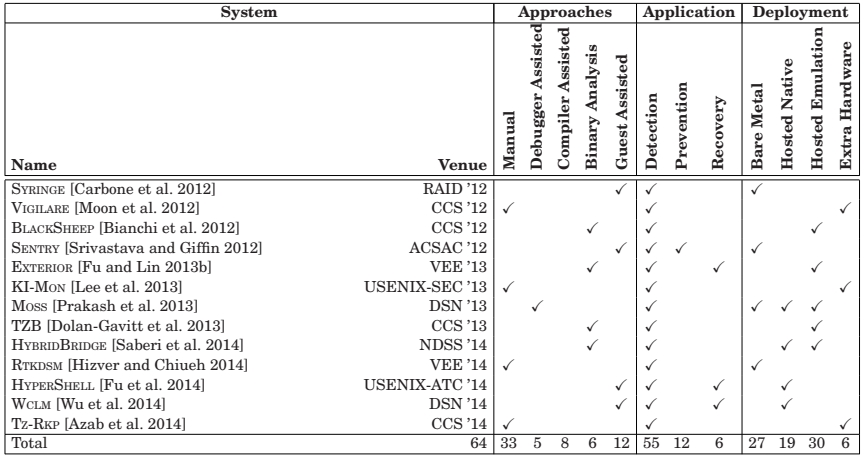

 $\langle \langle \rangle$  $\langle \langle \rangle$  $\langle \langle \rangle$ ols. However, the biggest limitation for suc[h a](#page-31-0)[n](#page-33-0) [ap](#page-31-0)[pr](#page-32-0)[o](#page-33-0)ximation for suc[h](#page-28-0) an approxima[t](#page-23-0)ion for [s](#page-32-0)uch an approximation for  $\sim$ 

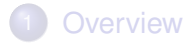

**[State-of-the-Art Evolution](#page-7-0)** 

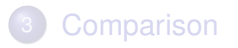

<span id="page-33-0"></span>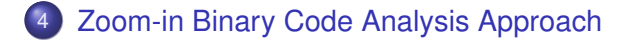

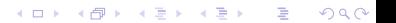

**KOD KARD KED KED BE YOUR** 

### Our Recent Publications

Using **Binary Code Analysis** to bridge the semantic gap and push new applications

- 1 VM Space Traveling: Automatically Bridging the Semantic Gap in **Virtual Machine Introspection** via Online Kernel Data Redirection. Yangchun Fu, Zhiqiang Lin (*IEEE Symposium on Security and Privacy* [Oakland'12])
- 2 EXTERIOR: Using A **Dual-VM** Enabled External Shell for Guest-OS Introspection, Configuration, and Recovery Yangchun Fu, Zhiqiang Lin (*ACM SIGPLAN/SIGOPS International Conference on Virtual Execution Environments* [VEE'13])
- 3 Hybrid-Bridge: Efficiently Bridging the Semantic-Gap in **Virtual Machine Introspection** via Decoupled Execution and Training Memoization. Alireza Saberi, Yangchun Fu, Zhiqiang Lin (*Network and Distributed System Symposium* [NDSS'14])
- 4 HyperShell: A Practical Hypervisor Layer Guest OS Shell for Automated In-**VM Management**. Yangchun Fu, Junyuan Zeng, Zhiqiang Lin (*USENIX Annual Technical Conference* [USENIX-ATC'14])
- 5 Automatically Deriving Pointer Reference Expressions From **Binary Code** For Memory Dump Analysis. Yangchun Fu, Zhiqiang Lin, David Brumley. (*ACM SIGSOFT Symposium on the Foundations of Software Engineering* [ESEC/FSE'15]).

### Our Recent Publications

Using **Binary Code Analysis** to bridge the semantic gap and push new applications

- 1 VM Space Traveling: Automatically Bridging the Semantic Gap in **Virtual Machine Introspection** via Online Kernel Data Redirection. Yangchun Fu, Zhiqiang Lin (*IEEE Symposium on Security and Privacy* [Oakland'12])
- 2 EXTERIOR: Using A **Dual-VM** Enabled External Shell for Guest-OS Introspection, Configuration, and Recovery Yangchun Fu, Zhiqiang Lin (*ACM SIGPLAN/SIGOPS International Conference on Virtual Execution Environments* [VEE'13])
- 3 Hybrid-Bridge: Efficiently Bridging the Semantic-Gap in **Virtual Machine Introspection** via Decoupled Execution and Training Memoization. Alireza Saberi, Yangchun Fu, Zhiqiang Lin (*Network and Distributed System Symposium* [NDSS'14])
- 4 HyperShell: A Practical Hypervisor Layer Guest OS Shell for Automated In-**VM Management**. Yangchun Fu, Junyuan Zeng, Zhiqiang Lin (*USENIX Annual Technical Conference* [USENIX-ATC'14])
- 5 Automatically Deriving Pointer Reference Expressions From **Binary Code** For Memory Dump Analysis. Yangchun Fu, Zhiqiang Lin, David Brumley. (*ACM SIGSOFT Symposium on the Foundations of Software Engineering* [ESEC/FSE'15]).

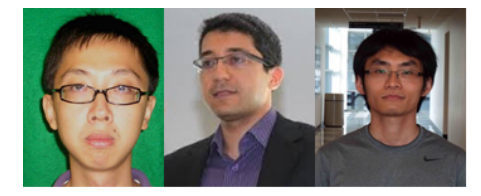

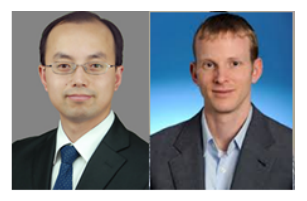

**KOD KARD KED KED BE YOUR**
[Overview](#page-3-0) [State-of-the-Art Evolution](#page-7-0) [Comparison](#page-23-0) **[Zoom-in Binary Code Analysis Approach](#page-33-0)**<br>
Comparison Comparison **Comparison**<br>
Comparison Comparison Comparison Comparison Comparison Comparison Comparison

## Two **Binary Code Reuse** Based Approaches

**Guest VM (GVM)**

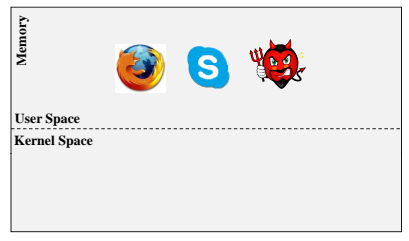

[Overview](#page-3-0) [State-of-the-Art Evolution](#page-7-0) [Comparison](#page-23-0) **[Zoom-in Binary Code Analysis Approach](#page-33-0)**<br>
Comparison Comparison **Comparison**<br>
Comparison Comparison Comparison Comparison Comparison Comparison Comparison

**KORKARYKERKE PORCH** 

## Two **Binary Code Reuse** Based Approaches

#### **Guest VM (GVM)**

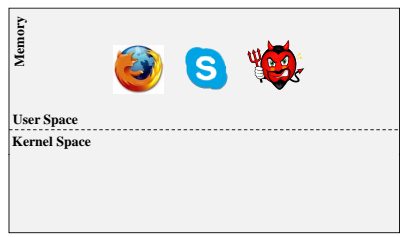

#### **Hypervisor**

[Overview](#page-3-0) [State-of-the-Art Evolution](#page-7-0) [Comparison](#page-23-0) **[Zoom-in Binary Code Analysis Approach](#page-33-0)**<br>
Comparison Comparison **Comparison**<br>
Comparison Comparison Comparison Comparison Comparison Comparison Comparison

# Two **Binary Code Reuse** Based Approaches

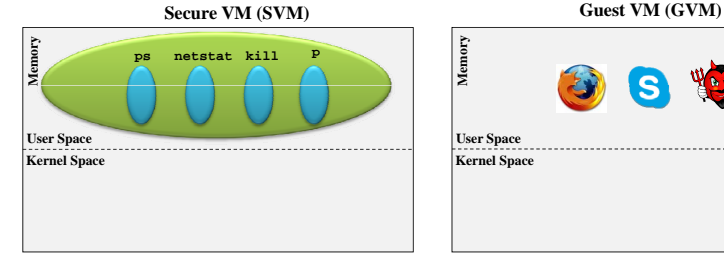

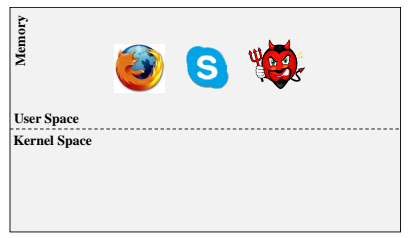

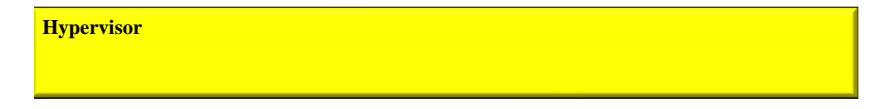

Using a trusted sibling VM to intropsect the running guest VM.

- **1** Redirect kernel data [SP'12, VEE'13, NDSS'14]
- 2 Redirect system call execution [USENIX ATC'14]

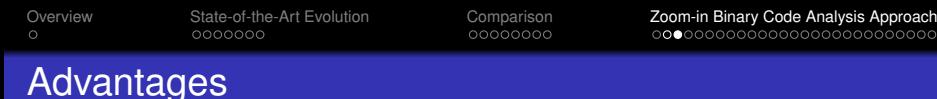

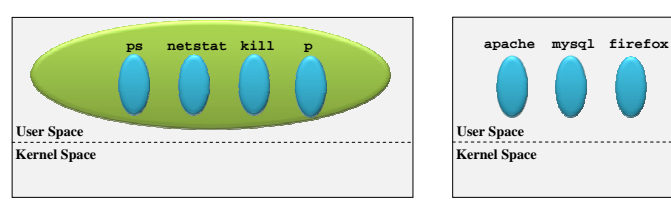

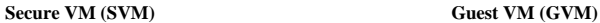

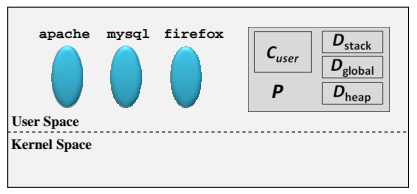

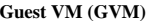

#### **• Isolation** (SVM and GVM are isolated)

**Trustworthiness** (trust code is running in secure VM)

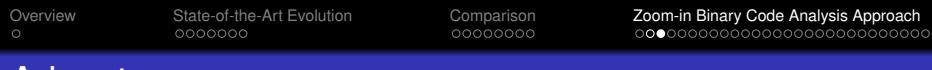

## Advantages

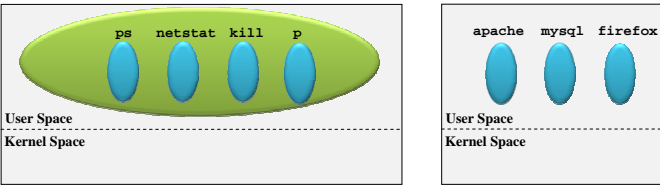

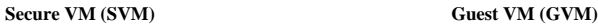

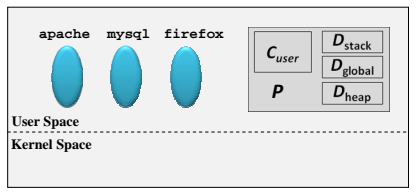

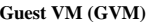

- **Isolation** (SVM and GVM are isolated)
- **Trustworthiness** (trust code is running in secure VM)
- **Automation** (no need to develop introspection utilities)
- <span id="page-40-0"></span>**• Transparency** (programmers write native program in SVM)

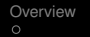

## Approach-I: Redirect Kernel Data of Interest

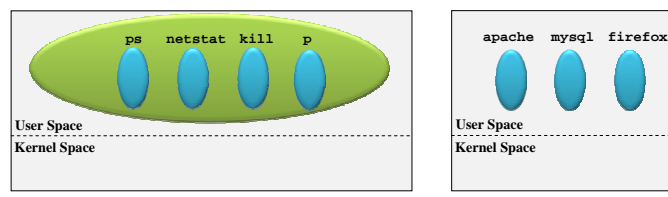

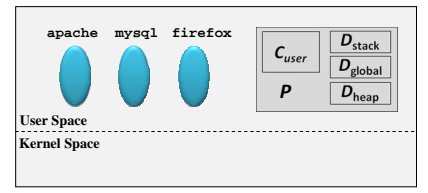

**Secure VM (SVM)** Guest VM (GVM)

**KOD KARD KED KED BE YOUR** 

#### Goal

<span id="page-41-0"></span>Using a native inspection software *P* (e.g., ps) from SVM to transparently monitor/manage the state of GVM

# Approach-I: Redirect Kernel Data of Interest

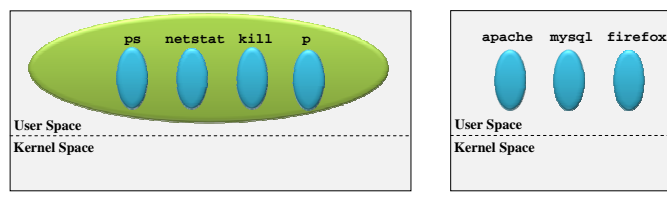

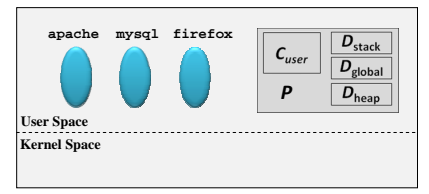

**Secure VM (SVM)** Guest VM (GVM)

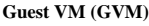

#### Goal

Using a native inspection software *P* (e.g., ps) from SVM to transparently monitor/manage the state of GVM

#### Key Ideas

- Reusing the process execution context of *P* in SVM
- Redirecting the data-of-interest from GVM to SVM, such that *P* still feels it inspect its own OS.

### Key-Idea I: Execution Context Reusing

#### In-VM getpid Program

```
1 \text{execve}("./getpid",...) = 0<br>
2 \text{brk}(0) = 0x83b8000
                                                                      = 0x83b8000 3 access("/etc/ld.so.nohwcap",.) = -1
                                          ...
                                        23 getpid() = 13849
                                          ...
                                         26 write(1, "pid=13849\n", 10) = 10
                                         27 exit_group(0) = ?
 1 #include <stdio.h>
 2 #include <unistd.h>
 3
 4 int main()
 5 {
       6 printf("pid=%d\n",getpid());
 7 return 0;
 8 }
```
# Key-Idea I: Execution Context Reusing

#### In-VM getpid Program

```
1 \text{execve}("./getpid",...) = 0<br>
2 \text{brk}(0) = 0x83b8000
                                                                   = 0x83b8000 3 access("/etc/ld.so.nohwcap",.) = -1
                                       ...
                                      23 getpid() = 13849
                                        ...
                                       26 write(1, "pid=13849\n", 10) = 10
                                      27 \text{ exit group}(0) = ? 1 #include <stdio.h>
 2 #include <unistd.h>
 3
 4 int main()
 5 {
       6 printf("pid=%d\n",getpid());
 7 return 0;
 8 }
```
#### Insight

- Reuse the execution context of a native process in SVM.
- When syscall getpid executed, redirects the data from other VM.

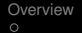

**KOD KOD KED KED E VAN** 

## Key Idea II: Data Space Travel (Data Forwarding)

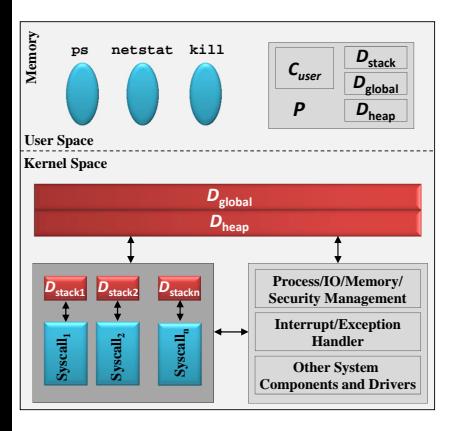

## Key Idea II: Data Space Travel (Data Forwarding)

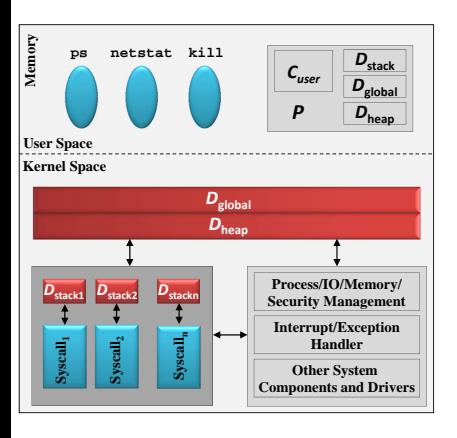

 $\mathcal{P} = \mathcal{C}(\mathcal{D})$  $= \mathcal{C}(\mathcal{D}_{user}, \mathcal{D}_{kernel})$  $= \ \mathcal{C}(\{\mathcal{D}_{user}^{stack}, \mathcal{D}_{user}^{heap}, \mathcal{D}_{user}^{global}\},$ {D*stack kernel*, D *heap kernel*, D *global kernel*})

**KORK ERKER ADAM ADA** 

## Key Idea II: Data Space Travel (Data Forwarding)

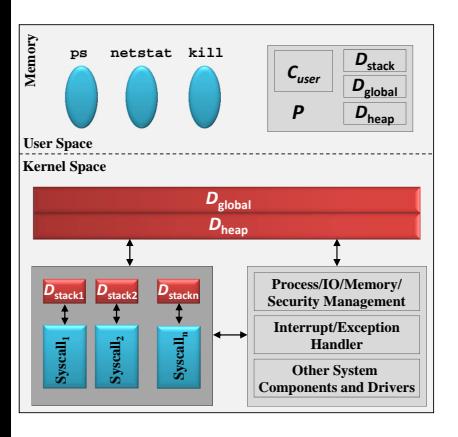

$$
\mathcal{P} = \mathcal{C}(\mathcal{D})
$$
\n
$$
= \mathcal{C}(\mathcal{D}_{user}, \mathcal{D}_{kernel})
$$
\n
$$
= \mathcal{C}(\{\mathcal{D}_{user}^{stack}, \mathcal{D}_{user}^{begin}, \mathcal{D}_{user}^{global}\}, \{\mathcal{D}_{kernel}^{stack}, \mathcal{D}_{user}^{global}\}, \{\mathcal{D}_{kernel}^{stack}, \mathcal{D}_{kernel}^{heng}\})
$$
\n
$$
\mathcal{P}_{out} = \mathcal{C}_{out}(\mathcal{D}_{user}, \mathcal{D}_{kernel})
$$
\n
$$
= \mathcal{C}_{in}(\mathcal{D}_{user}, \mathcal{D}'_{kernel})
$$
\n
$$
= \mathcal{C}_{in}(\mathcal{D}_{user}, \{\mathcal{D}_{kernel}^{stack}, \mathcal{D}'^{global}\}, \{\mathcal{D}_{kernel}^{label}, \mathcal{D}'_{kernel}\})
$$
\n(1)

**モニマイボメイミメイロメ**  $2990$ 

## Key Idea II: Data Space Travel (Data Forwarding)

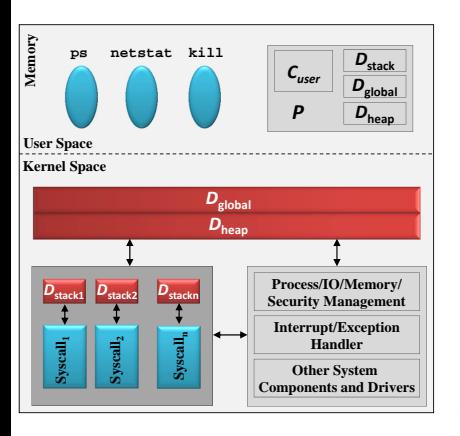

$$
\mathcal{P} = \mathcal{C}(\mathcal{D})
$$
\n
$$
= \mathcal{C}(\mathcal{D}_{user}, \mathcal{D}_{kernel})
$$
\n
$$
= \mathcal{C}(\mathcal{D}_{user}, \mathcal{D}_{user}^{head})
$$
\n
$$
= \mathcal{C}(\mathcal{D}_{user}, \mathcal{D}_{user}^{head})
$$
\n
$$
\{D_{kernel}^{stack}, \mathcal{D}_{kernel}^{global}\}
$$
\n
$$
\mathcal{P}_{out} = \mathcal{C}_{out}(\mathcal{D}_{user}, \mathcal{D}_{kernel})
$$
\n
$$
= \mathcal{C}_{in}(\mathcal{D}_{user}, \mathcal{D}'_{kernel})
$$
\n
$$
= \mathcal{C}_{in}(\mathcal{D}_{user}, \mathcal{D}'_{kernel}, \mathcal{D}'_{kernel})
$$
\n
$$
\{D_{kernel}^{stack}, D'_{kernel}, D'_{kernel}\}
$$
\n
$$
(1)
$$
\n
$$
e.g., \text{mov} \text{ eax, } [\text{0x1c0eff08}]
$$

 $(1, 1, 2)$  and  $(1, 1, 1, 1)$  and  $(1, 1, 1, 1, 1)$ 

÷.

 $2990$ 

**KORK STRAIN A STRAIN A STRAIN** 

# Why it works? (e.g., sys\_getpid)

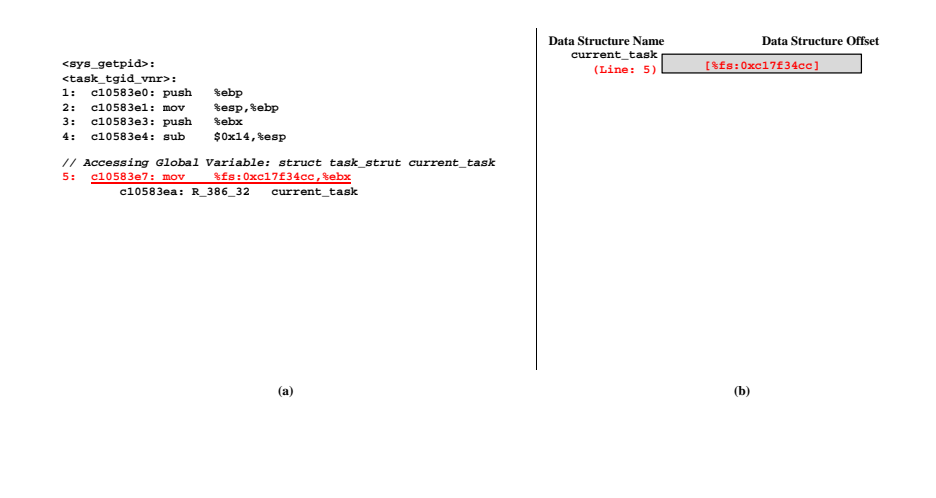

# Why it works? (e.g., sys\_getpid)

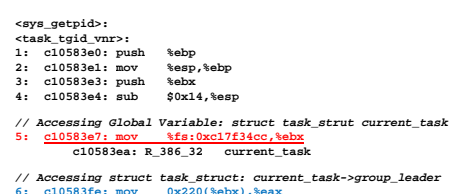

 $6:$   $c10583$ **fe:**  $mov$ 

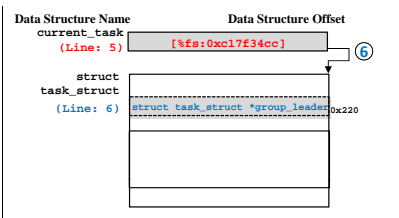

**KORK STRAIN A STRAIN A STRAIN** 

**( ) a (b)**

**KORK STRAIN A STRAIN A STRAIN** 

# Why it works? (e.g., sys\_getpid)

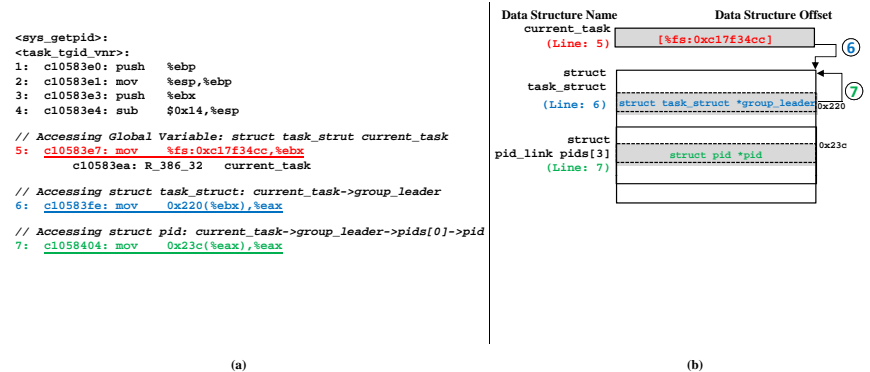

# Why it works? (e.g., sys\_getpid)

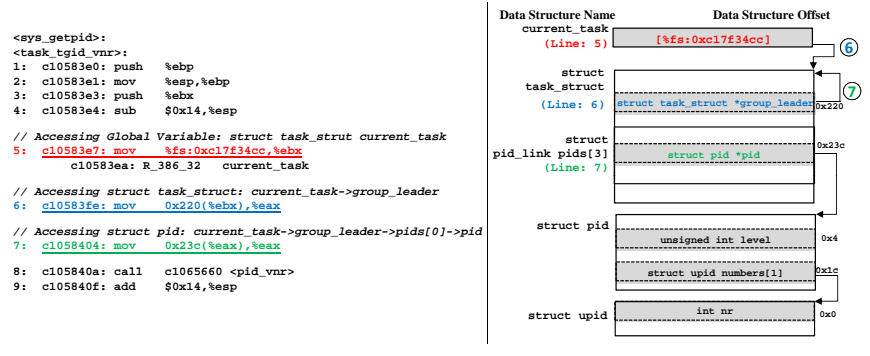

<span id="page-52-0"></span>**( ) a (b)**

**KORK STRAIN A STRAIN A STRAIN** 

## Our Architecture ([Oakland'12], [VEE'13])

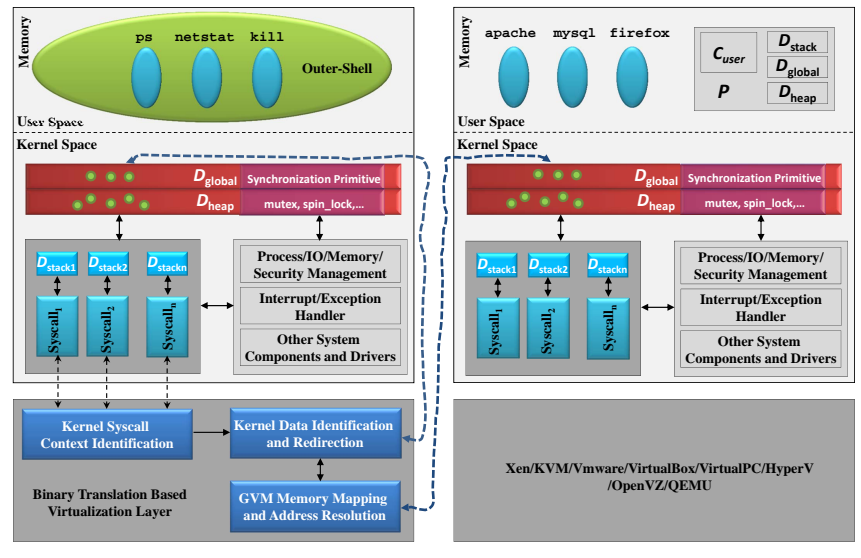

<span id="page-53-0"></span>**Secure [V](#page-53-0)[M](#page-54-0) [\(](#page-40-0)S[V](#page-53-0)[M](#page-54-0)[\)](#page-32-0) [Gue](#page-54-0)[st](#page-52-0) VM ([G](#page-41-0)VM)** *Guest VM (GVM) Guest VM (GVM)* 

...

[Overview](#page-3-0) [State-of-the-Art Evolution](#page-7-0) [Comparison](#page-23-0) [Zoom-in Binary Code Analysis Approach](#page-33-0)

# **Kernel Syscall Context Identification**

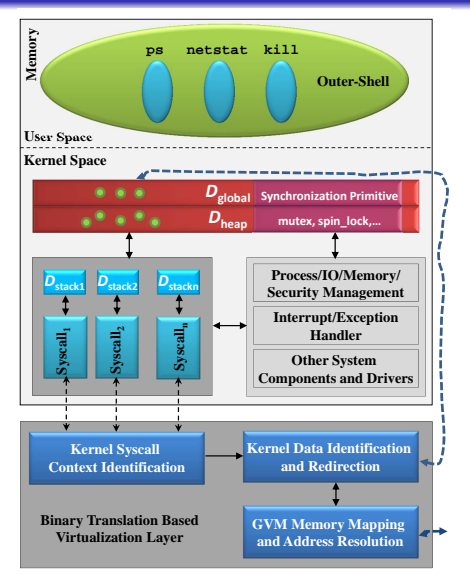

#### Syscall of getpid process

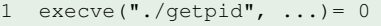

 $2 \text{ brk}(0) = 0x83b8000$ 

 $3 \text{ access}("/etc/ld.so.nohwcap".$ 

#### **23 getpid()= 13849**

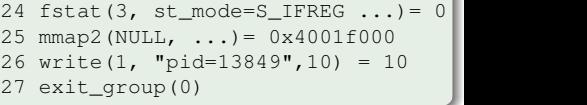

**KORKARYKERKE PORCH** 

<span id="page-54-0"></span>**Secure VM (SVM)**

## Kernel Data Identification and Redirection

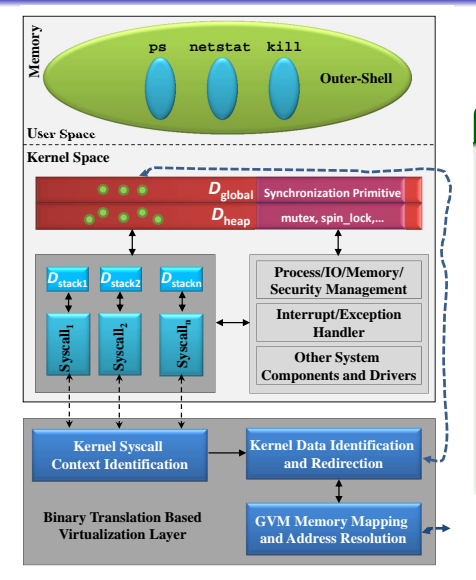

#### The Algorithm

1: **DynamicBinaryInstrumentation**(*i*): 2: **if SysCallExecContext**(s): 3: **if SysCallRedirectable**(s): 4: **RedirectableDataTracking(i);**<br>5: **for**  $\alpha$  in MemoryAddress(i): 5: **for**  $\alpha$  in **MemoryAddress**(i):<br>6: **if** DataRead( $\alpha$ ): 6: **if DataRead**( $\alpha$ ):<br>7: **PA**( $\alpha$ )  $\leftarrow$  **v2P**( $\alpha$ 7:  $PA(\alpha) \leftarrow \text{V2P}(\alpha)$ <br>8: Load( $PA(\alpha)$ ) 8: **Load**(*PA*(α)) 9: **else:** 10: **if Configuration:**<br>11: **Store**(*PA*( $\alpha$ )) 11: **Store**(*PA*(α))<br>12: **else**://Introspe 12: **else**: //Introspection<br>13: **cow-store** (*PA*( $\alpha$ )  $COW-Store(PA(\alpha))$ 

**Secure VM (SVM)**

# Taint Analysis (Data Flow Tracking): An Example

movl \$0x8048118,%eax

mov %eax, 0x4(%esp)

movl \$0x8049128,(%esp)

call 0x80480e0 <strcpy>

mov \$0x14, %eax

int \$0x80

ret

mov %eax, 0x8049124

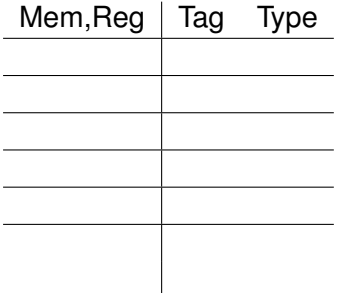

**KORK ERKER ADAM ADA** 

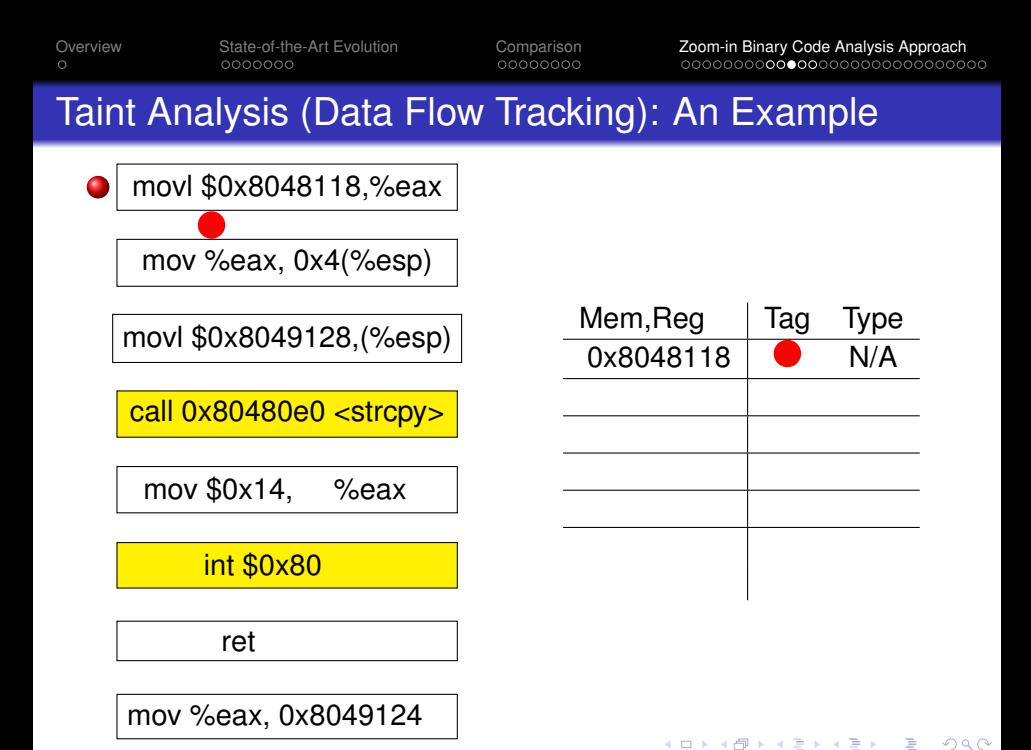

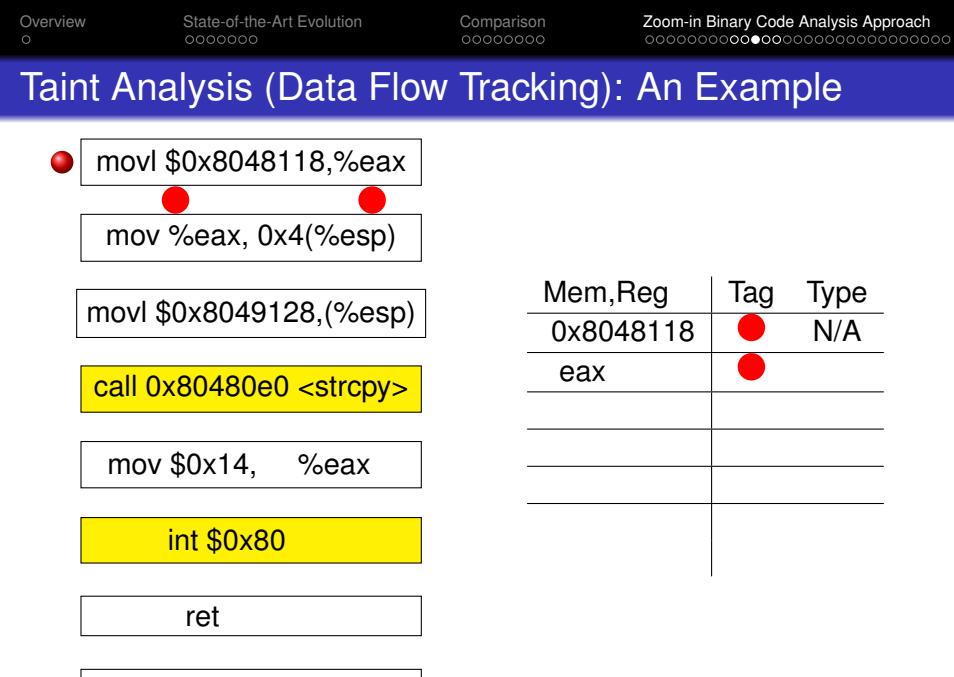

**KORK ERKER ADAM ADA** 

mov %eax, 0x8049124

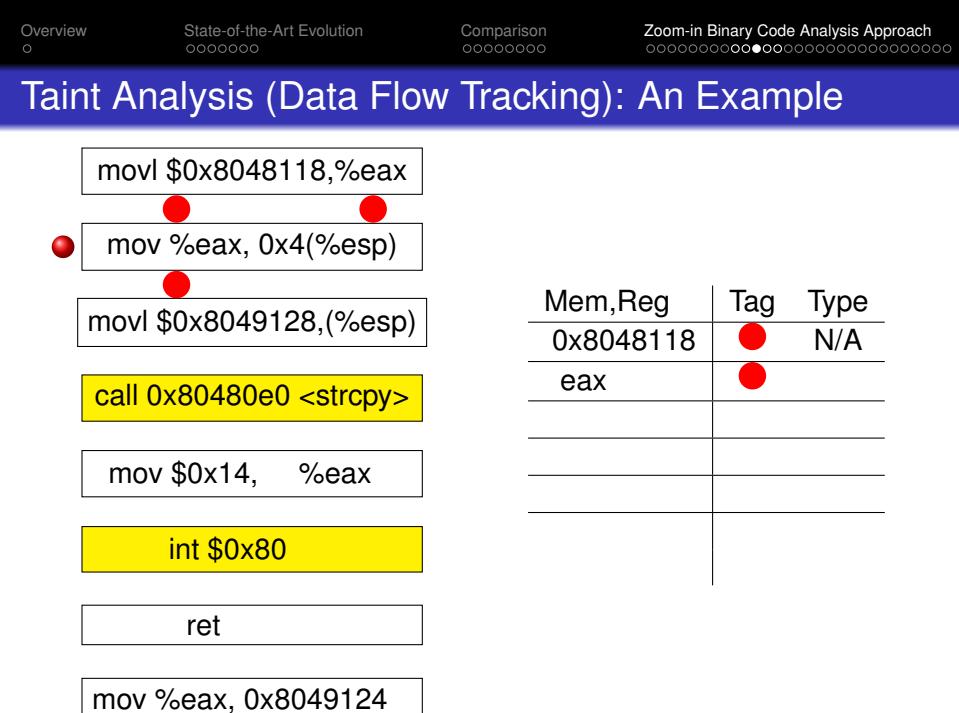

**KORK ERKER ADAM ADA** 

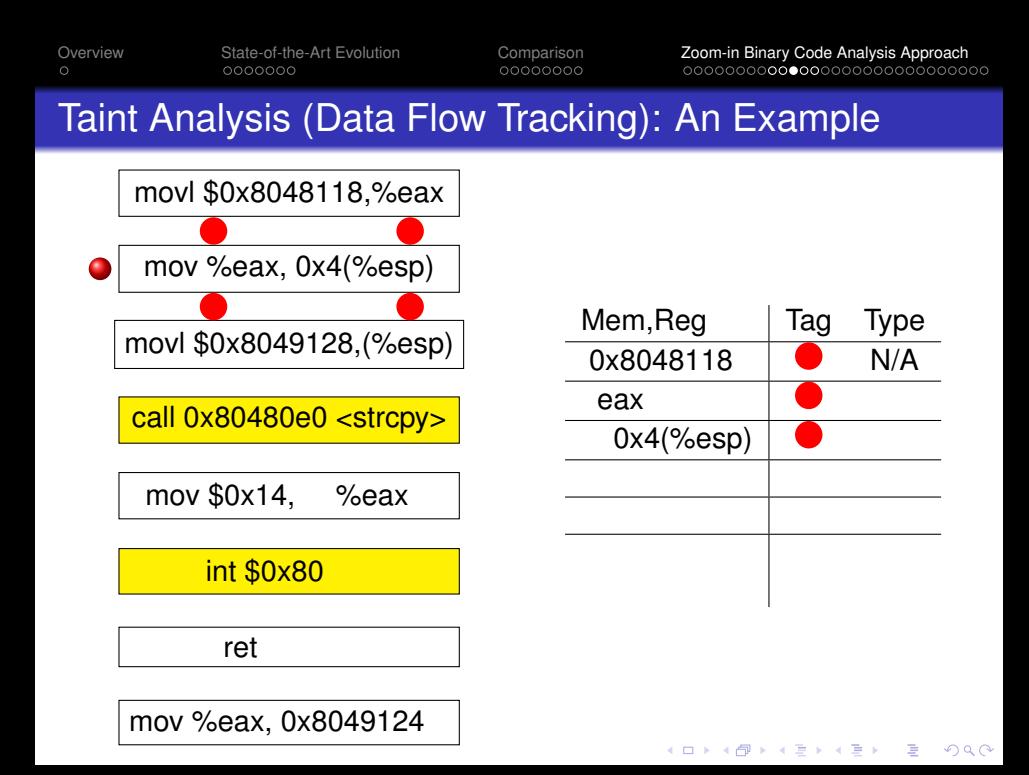

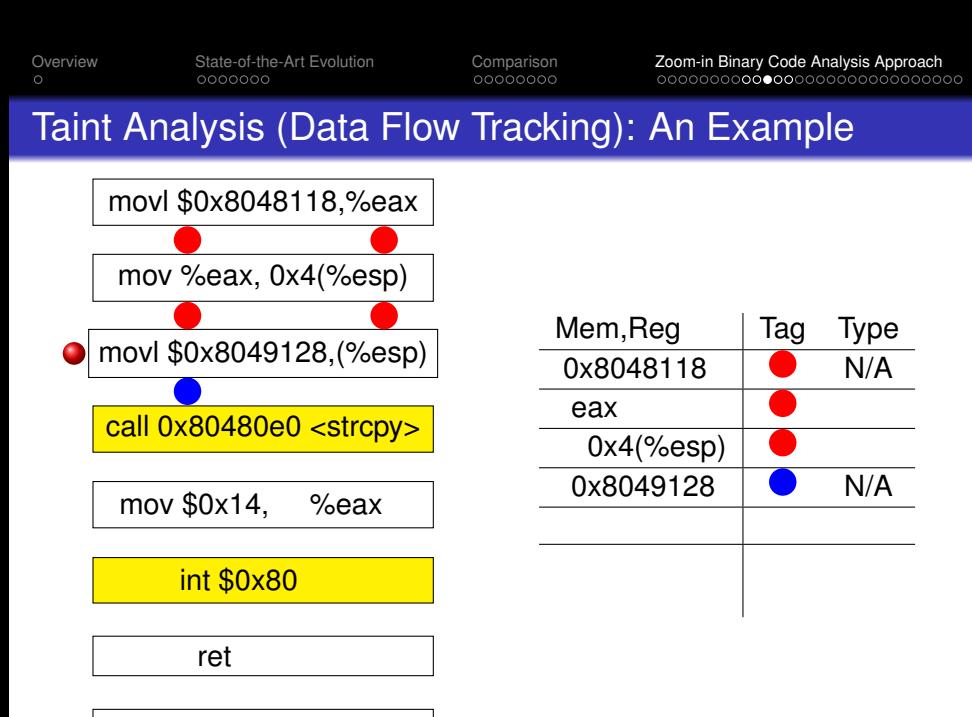

**KOD KARD KED KED BE YOUR** 

mov %eax, 0x8049124

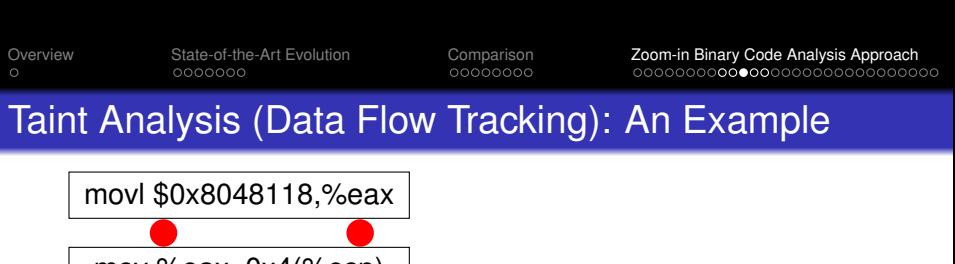

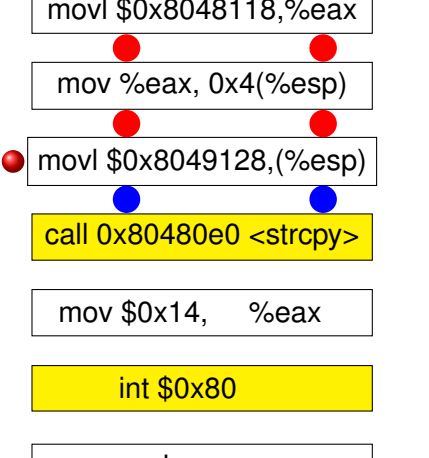

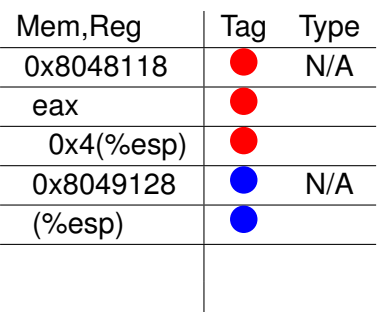

**KOD KARD KED KED BE YOUR** 

ret

mov %eax, 0x8049124

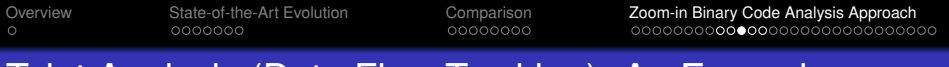

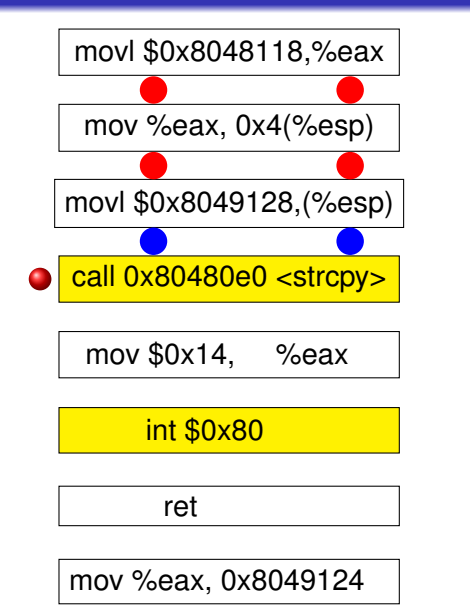

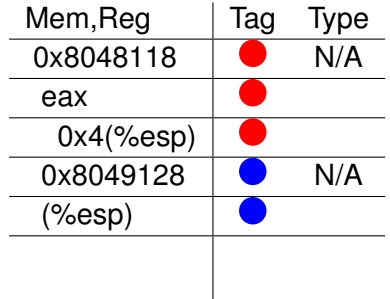

**KOD KARD KED KED BE YOUR** 

 $(esp+4) \rightarrow char^*$  $(esp) \rightarrow char^*$ strcpy(char\*, char\*)

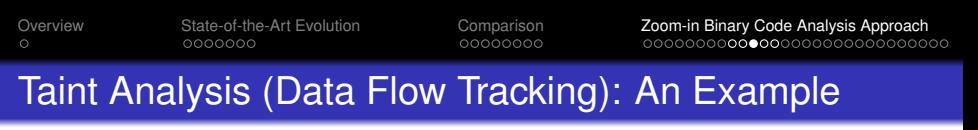

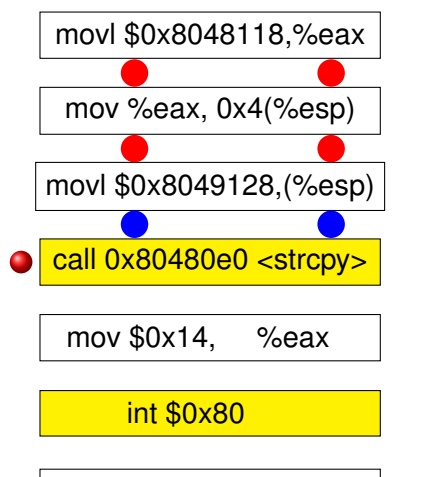

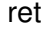

mov %eax, 0x8049124

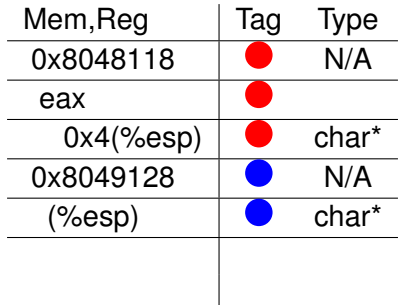

**KOD KARD KED KED BE YOUR** 

 $(esp+4) \rightarrow char^*$  $(esp) \rightarrow char^*$ strcpy(char\*, char\*)

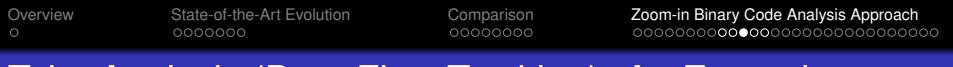

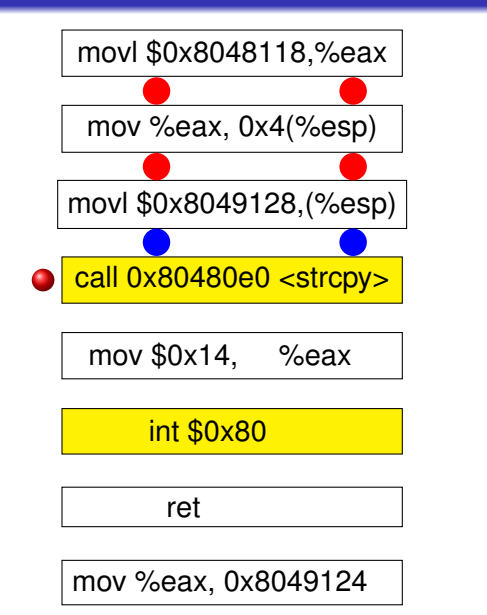

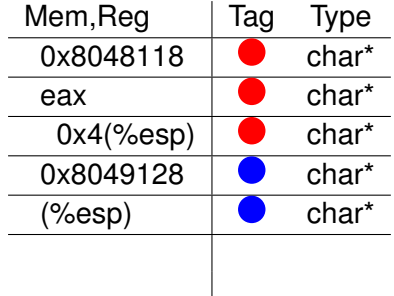

**KOD KARD KED KED BE YOUR** 

 $(esp+4) \rightarrow char^*$  $(esp) \rightarrow char^*$ strcpy(char\*, char\*)

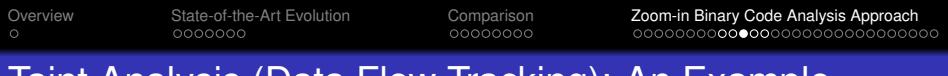

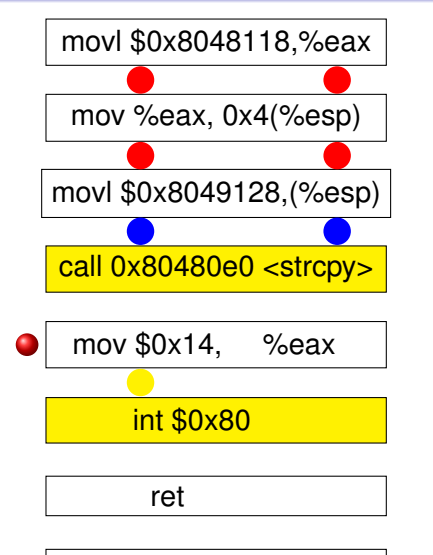

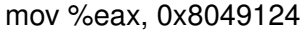

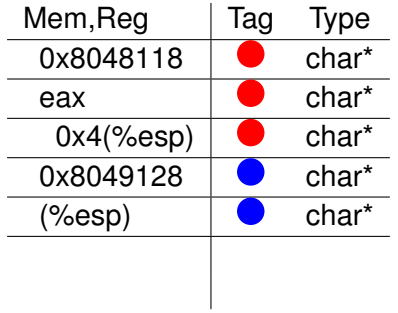

**KOD KARD KED KED BE YOUR** 

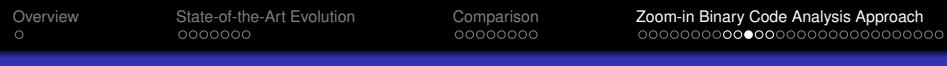

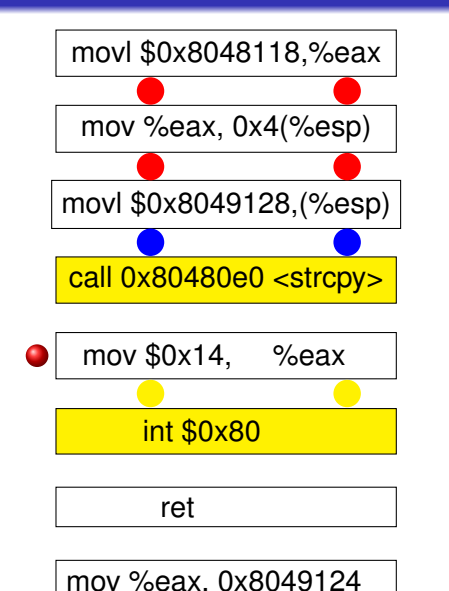

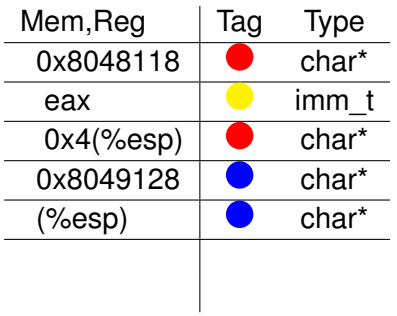

**KOD KARD KED KED BE YOUR** 

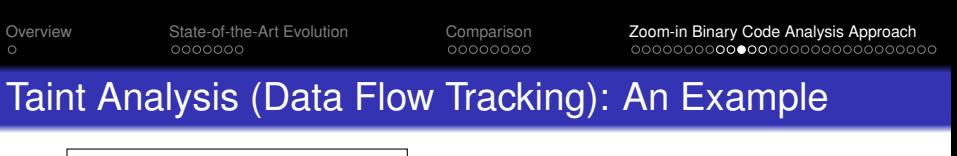

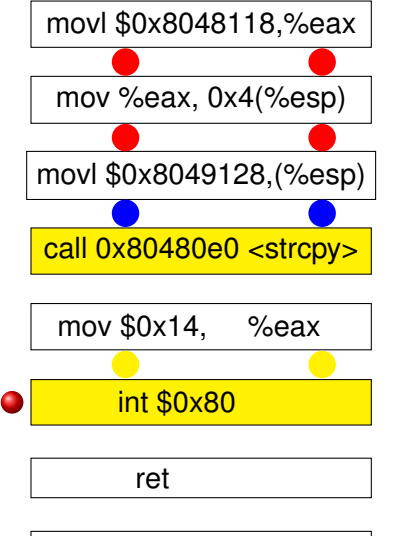

mov %eax, 0x8049124

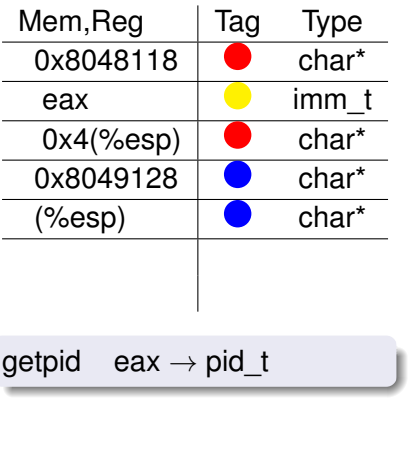

**KOD KARD KED KED BE YOUR** 

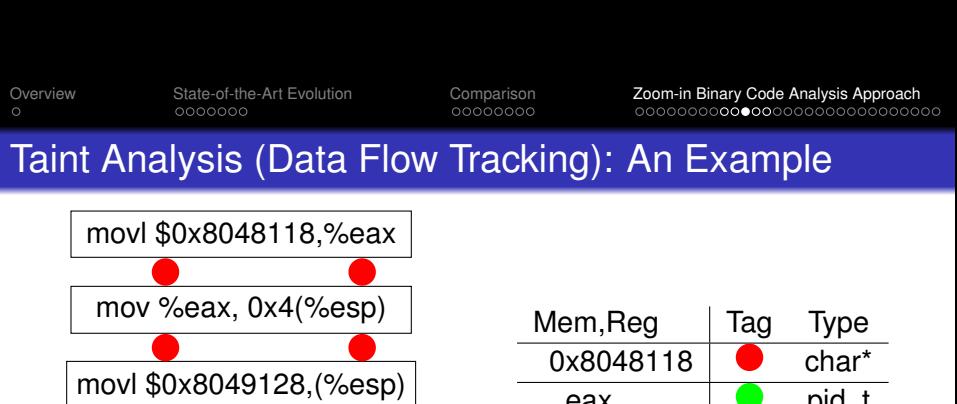

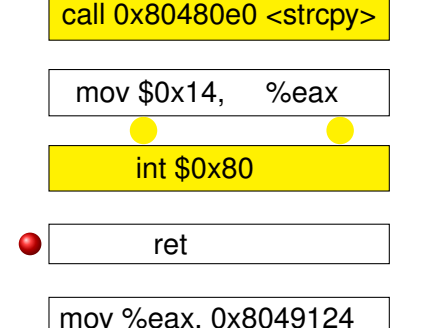

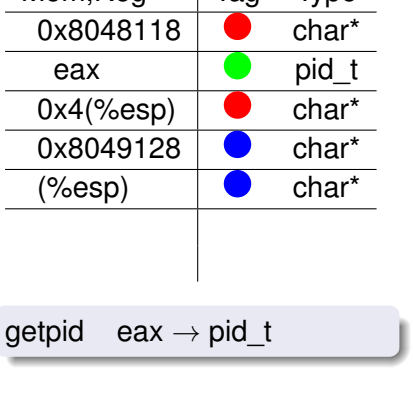

**KORK ERKER ADAM ADA** 

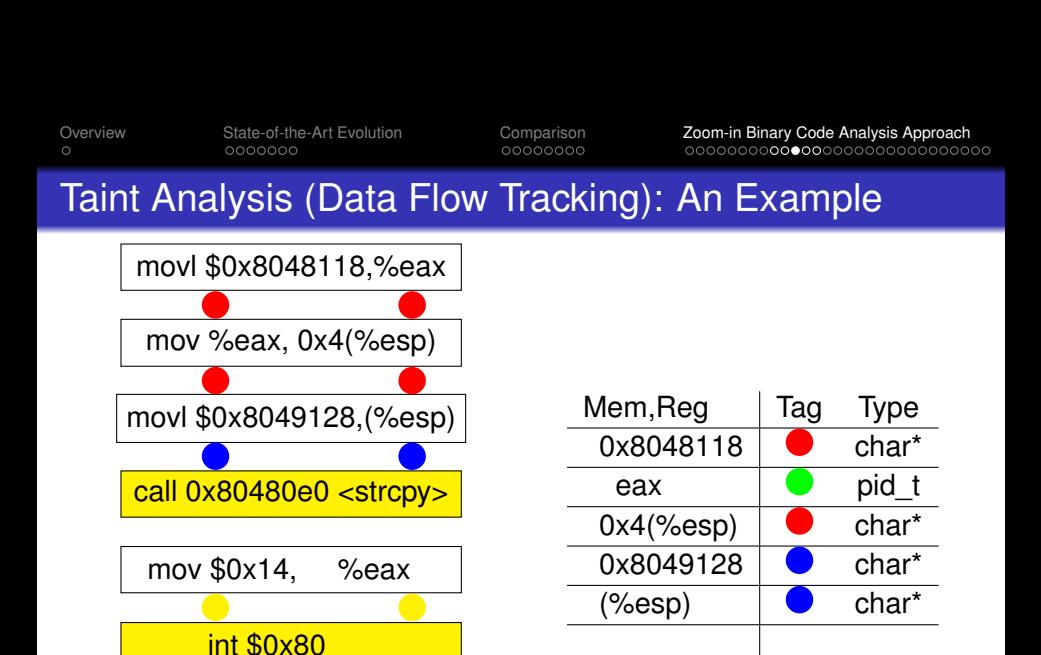

**KORK ERKER ADAM ADA** 

ret

mov %eax, 0x8049124

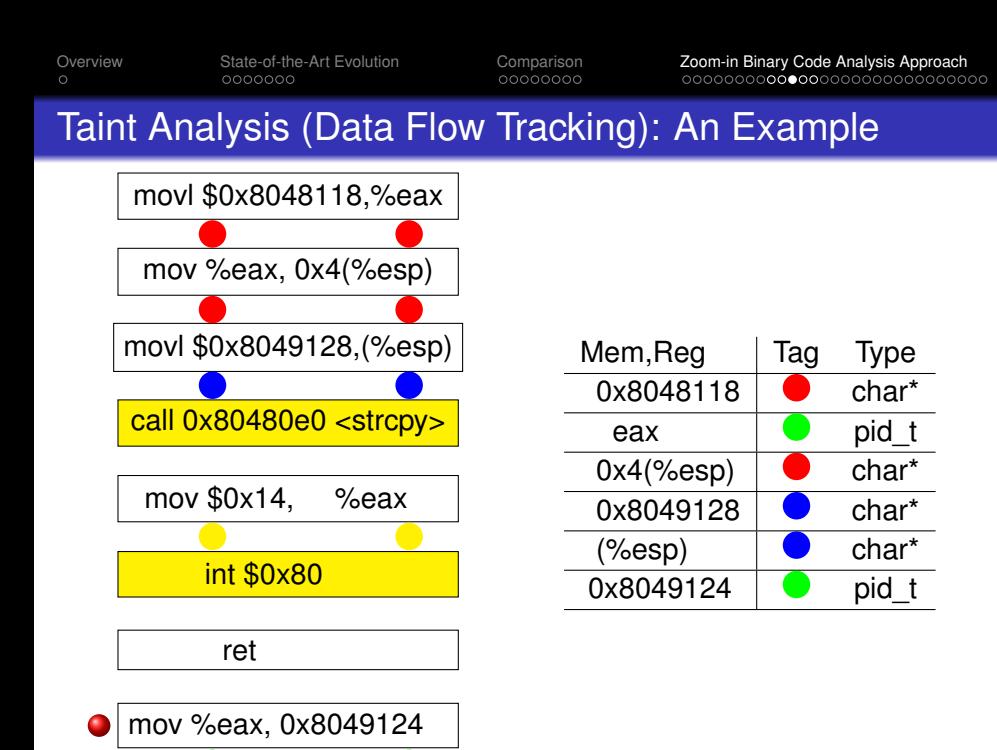

**KORKARA KERKER DAGA**
**KORKARYKERKE PORCH** 

# GVM Memory Mapping and Address Resolution

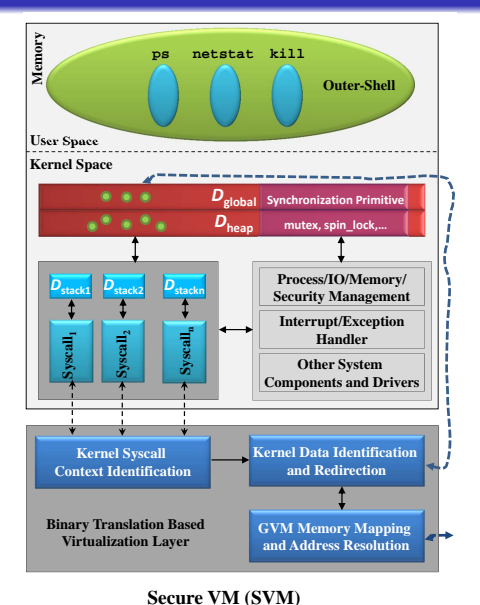

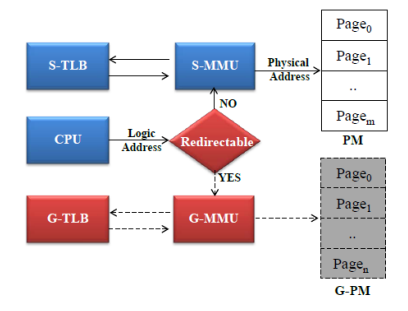

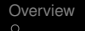

## Experimental Result (Very SLOW)

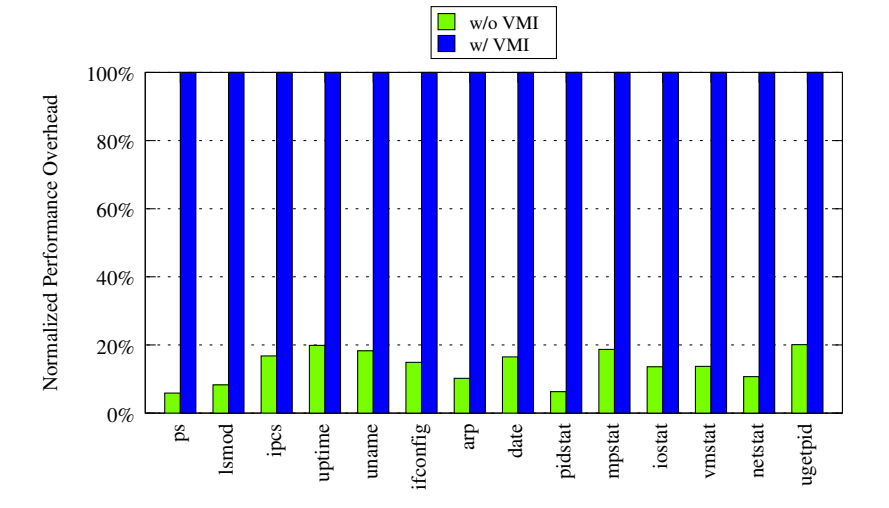

Benchmark Program

#### Can we do it faster? Recall sys\_getpid example

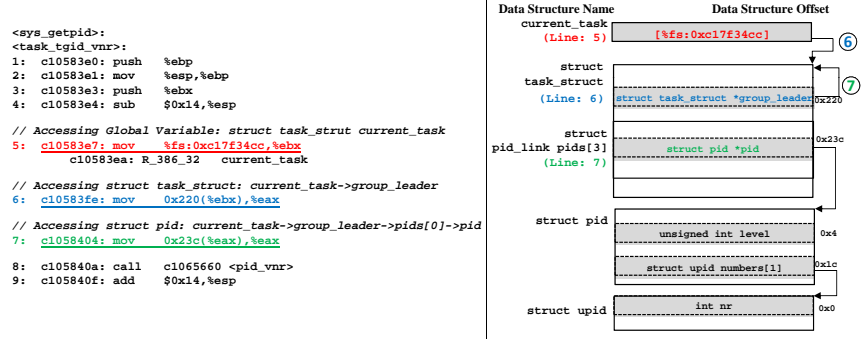

**( ) a (b)**

**KORK STRAIN A STRAIN A STRAIN** 

**KOD KORKADD ADD DO YOUR** 

# Insight: Can We Combine Offline and Online?

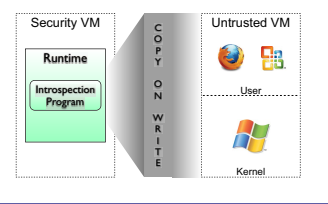

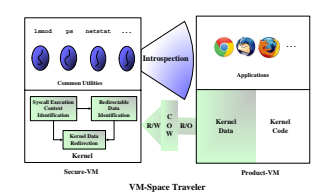

#### Virutoso [SP'11]

- Training  $\rightarrow$  offline
- **•** Binary code translation

#### VMST[SP'12]

- Taint analysis →online
- **•** Data redirection

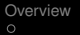

# Insight: Can We Combine Offline and Online?

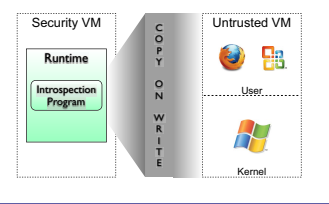

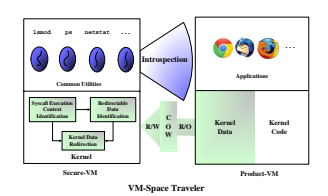

#### Virutoso [SP'11]

- Training  $\rightarrow$  offline
- Binary code translation

#### VMST[SP'12]

- Taint analysis →online
- **•** Data redirection

#### **Hybrid**

- Decouple the taint analysis
- Combine online and offline with a fallback (much like an OS page fault mechanism) and memoization

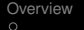

K ロ ▶ K @ ▶ K 할 ▶ K 할 ▶ 이 할 → 9 Q Q\*

Hybrid-Bridge: Architecture Overview

#### Hybrid-Bridge: Architecture Overview

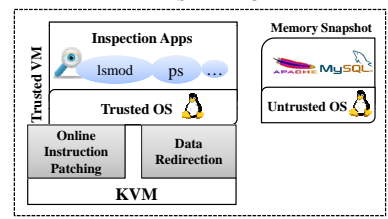

**KORKARYKERKE PORCH** 

#### **FAST-BRIDGE**

#### Hybrid-Bridge: Architecture Overview

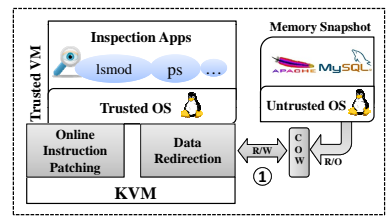

K ロ ▶ K @ ▶ K 할 ▶ K 할 ▶ 이 할 → 9 Q Q\*

#### **FAST-BRIDGE**

#### Hybrid-Bridge: Architecture Overview

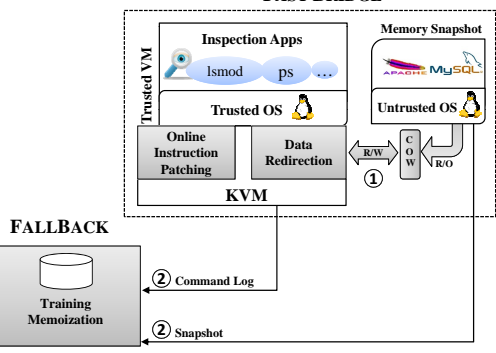

**FAST-BRIDGE**

**KORKARYKERKE PORCH** 

**KORKARYKERKE PORCH** 

#### Hybrid-Bridge: Architecture Overview

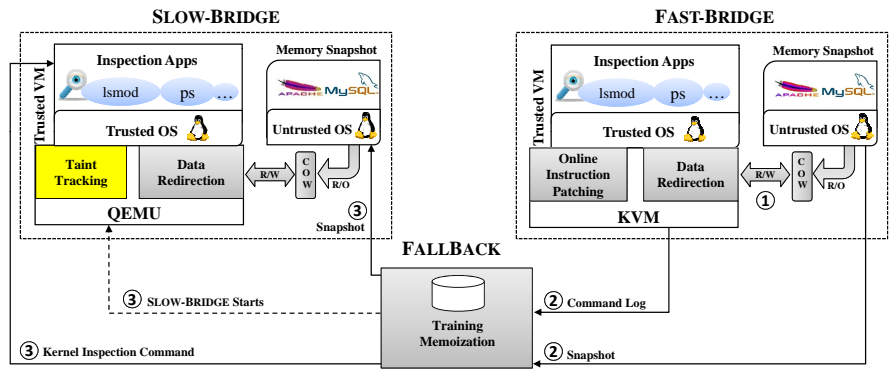

**KORKARYKERKE PORCH** 

#### Hybrid-Bridge: Architecture Overview

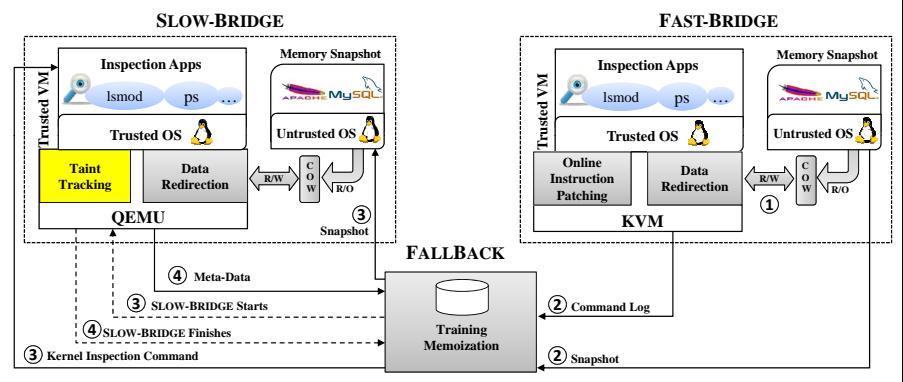

**KORKARYKERKE PORCH** 

#### Hybrid-Bridge: Architecture Overview

<span id="page-83-0"></span>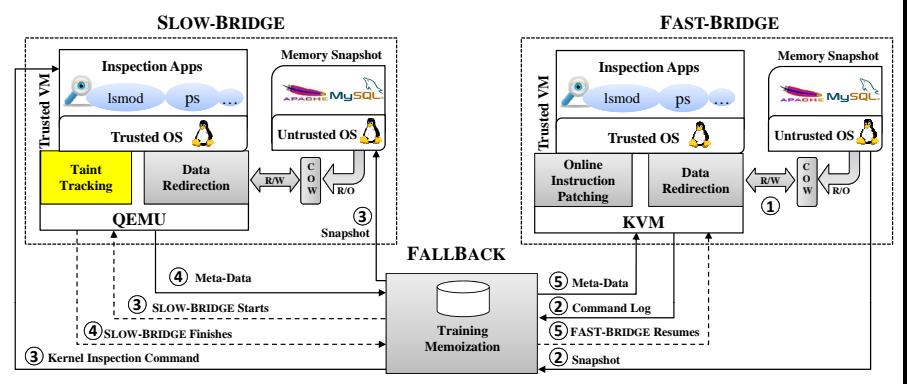

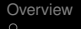

**KORKARA KERKER DAGA** 

# Fast-Bridge

<span id="page-84-0"></span>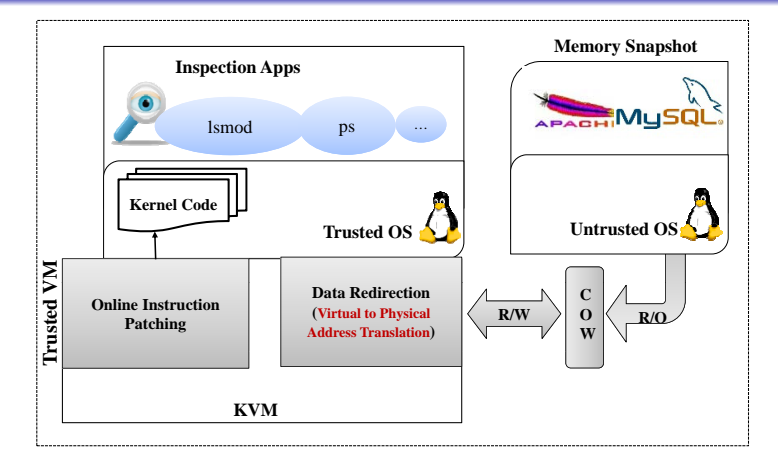

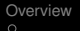

# Fast-Bridge

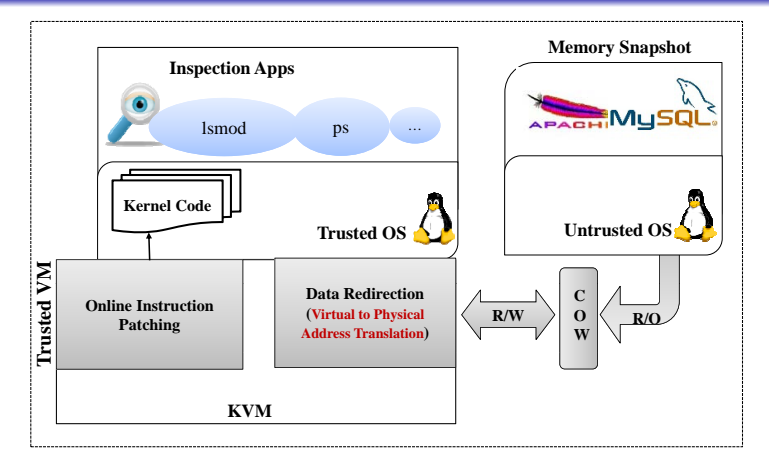

#### Kernel Data Redirection

- Static Kernel Binary Rewriting (hard)
- <span id="page-85-0"></span>Dynamic Kernel Binary Instrumentatio[n](#page-84-0) ([sl](#page-86-0)[o](#page-83-0)[w](#page-84-0)[\)](#page-85-0)

K ロ ▶ K @ ▶ K 할 ▶ K 할 ▶ . 할 . K 9 Q @

<span id="page-86-0"></span>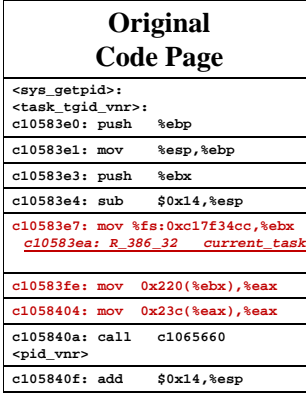

K ロ ▶ K @ ▶ K 할 ▶ K 할 ▶ 이 할 → 9 Q Q\*

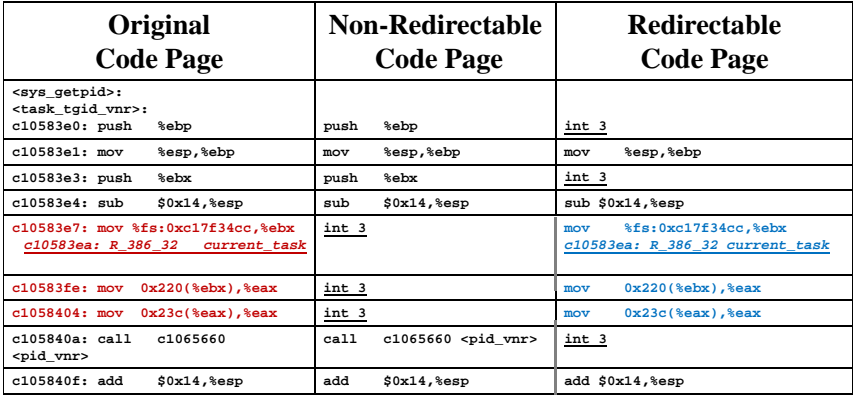

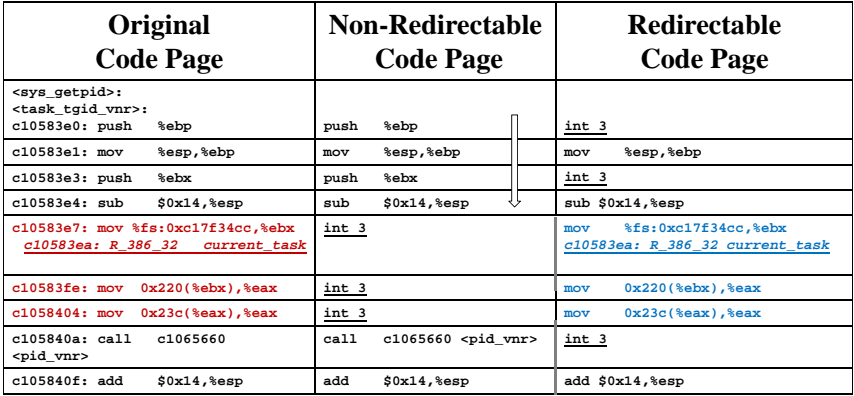

K ロ ▶ K @ ▶ K 할 ▶ K 할 ▶ 이 할 → 9 Q Q\*

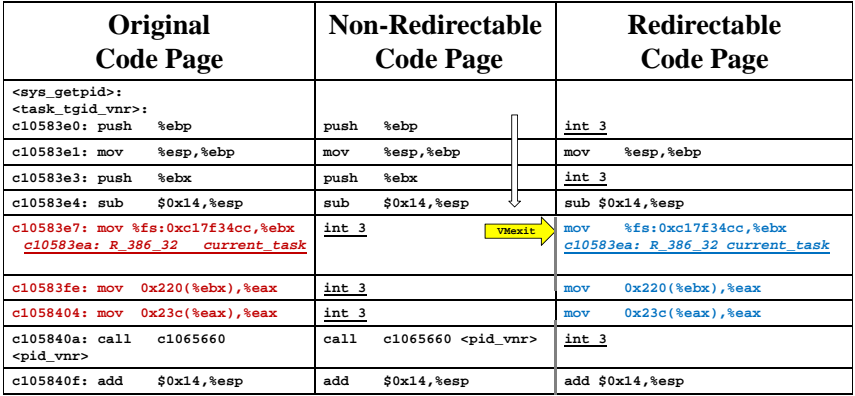

K ロ ▶ K @ ▶ K 할 ▶ K 할 ▶ 이 할 → 9 Q Q\*

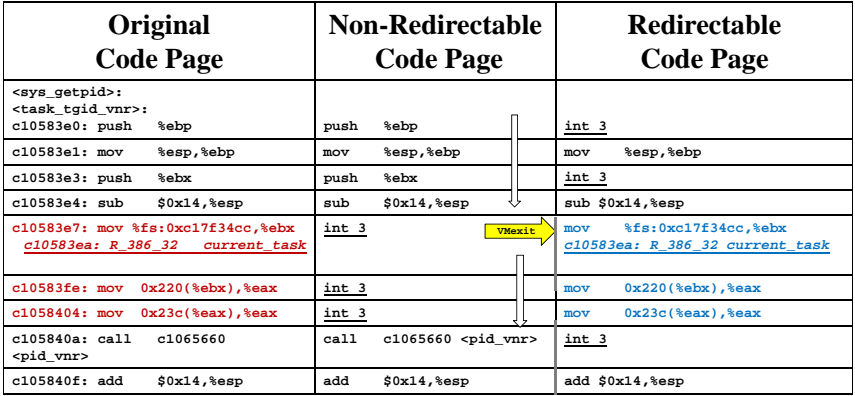

K ロ ▶ K @ ▶ K 할 ▶ K 할 ▶ 이 할 → 9 Q Q\*

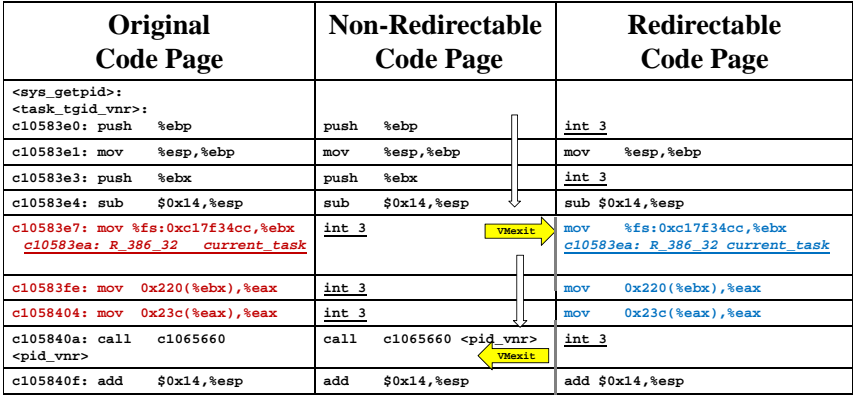

K ロ ▶ K @ ▶ K 할 ▶ K 할 ▶ 이 할 → 9 Q Q\*

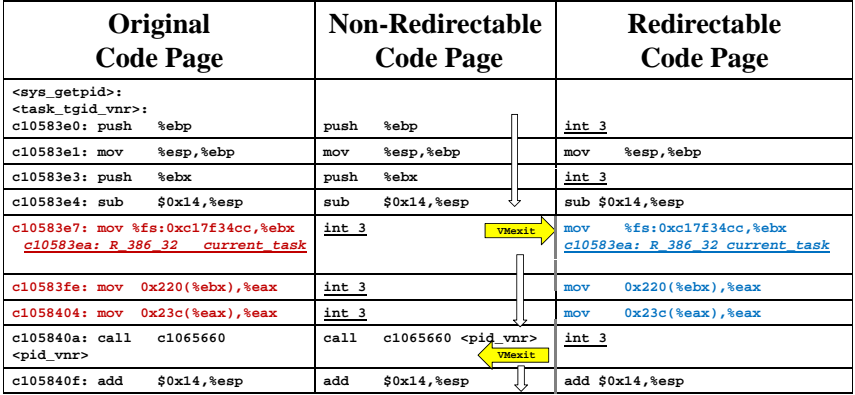

#### Fast-Bridge Speedup Compared to VMST

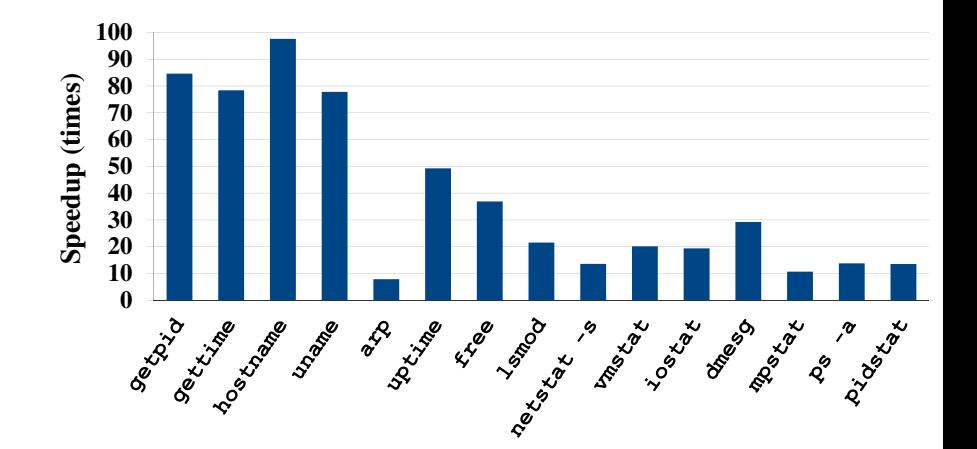

(ロ)→(個)→(理)→(理)→ B

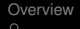

## Fast-Bridge Speedup Compared to VMST

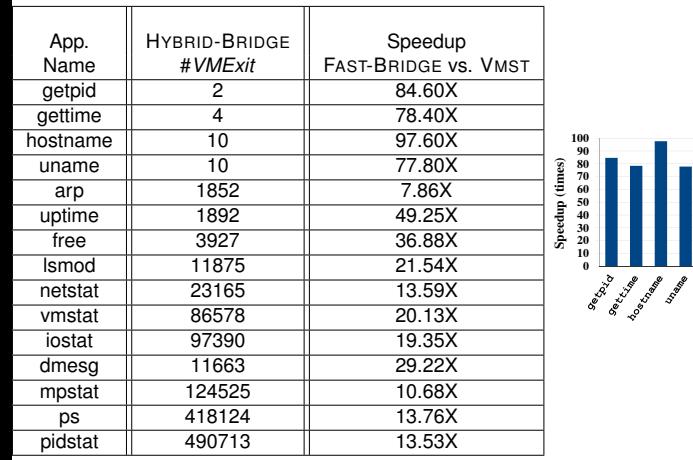

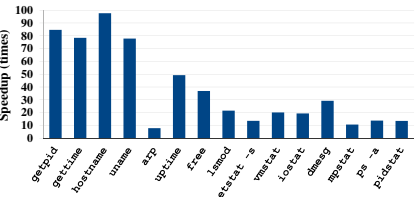

**KORK STRAIN A STRAIN A STRAIN** 

K ロ ▶ K @ ▶ K 할 ▶ K 할 ▶ 이 할 → 9 Q Q\*

#### FAST-BRIDGE vs. VIRTUOSO

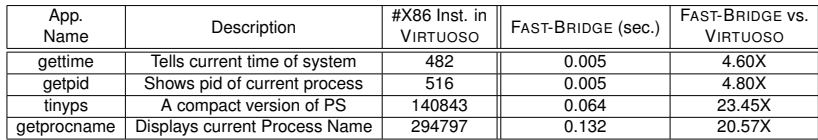

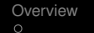

#### How often does it fall back to SLOW-BRIDGE

<span id="page-96-0"></span>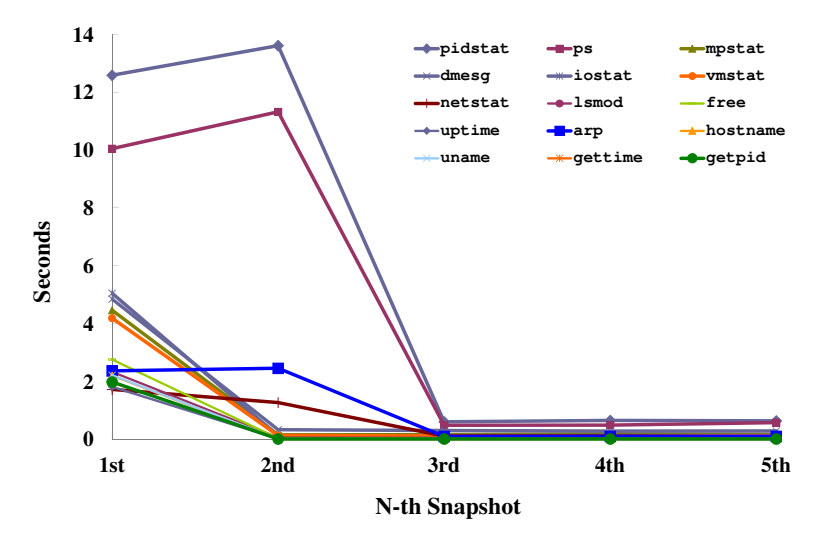

イロト イ押 トイヨ トイヨ トーヨー  $2990$ 

**KOD KARD KED KED BE YOUR** 

# Approach-II: Redirect System call Execution [ATC'14]

#### In-VM getpid Program

```
1 \text{execve}("./getpid",...) = 0<br>
2 \text{brk}(0) = 0x83b8000
                                                                     = 0x83b8000 3 access("/etc/ld.so.nohwcap",.) = -1
                                         ...
                                       23 getpid() = 13849
                                         ...
                                        26 write(1, "pid=13849\n", 10) = 10
                                        27 exit_group(0) = ?
 1 #include <stdio.h>
 2 #include <unistd.h>
 3
 4 int main()
 5 {
 6 printf("pid=%d\n",getpid());
 7 return 0;
 8 }
```
# Approach-II: Redirect System call Execution [ATC'14]

#### In-VM getpid Program

```
1 \text{execve}("./getpid",...) = 0<br>
2 \text{brk}(0) = 0x83b8000
                                                                  = 0x83b8000 3 access("/etc/ld.so.nohwcap",.) = -1
                                      ...
                                      23 getpid() = 13849
                                       ...
                                       26 write(1, "pid=13849\n", 10) = 10
                                      27 \text{ exit group}(0) = ? 1 #include <stdio.h>
 2 #include <unistd.h>
 3
 4 int main()
 5 {
 6 printf("pid=%d\n",getpid());
 7 return 0;
 8 }
```
#### Key Insight

- System call is the only interface to request OS service.
- Pushing the execution of getpid system call from SVM to GVM.

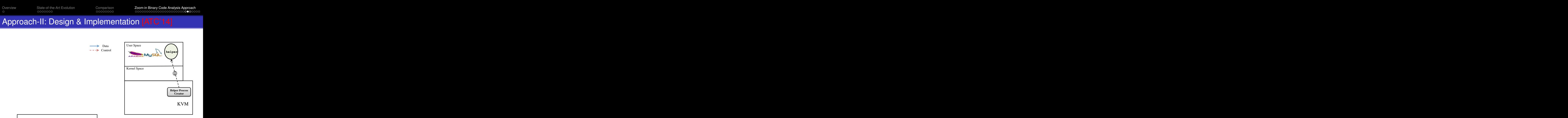

Kernel Space Host OS Guest VM (GVM) Hardware Layer

**KORK STRAIN A STRAIN A STRAIN** 

# Approach-II: Design & Implementation [ATC'14]

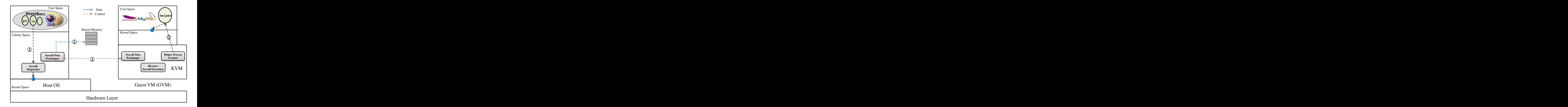

# Approach-II: Design & Implementation [ATC'14]

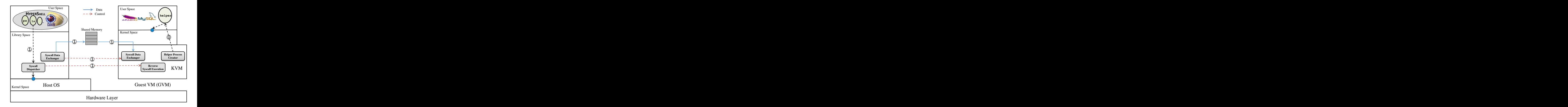

# Approach-II: Design & Implementation [ATC'14]

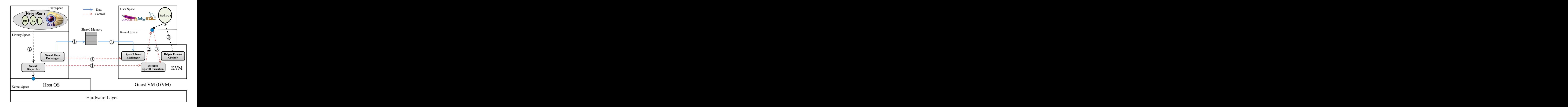

# Approach-II: Design & Implementation [ATC'14]

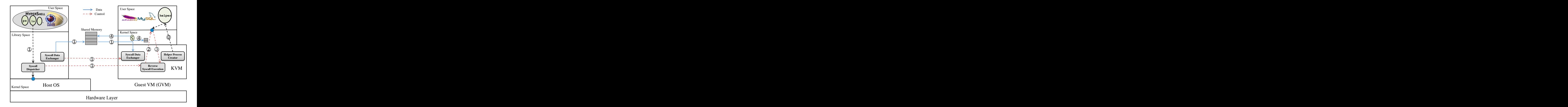

# Approach-II: Design & Implementation [ATC'14]

<span id="page-104-0"></span>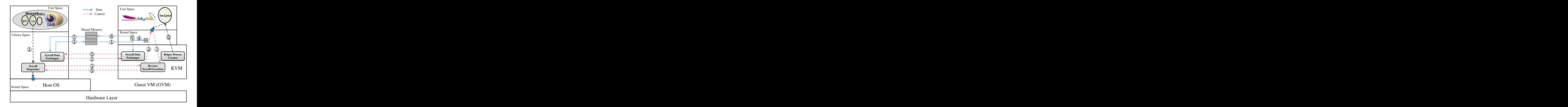

# Performance Impact: HyperShell [ATC'14]

<span id="page-105-0"></span>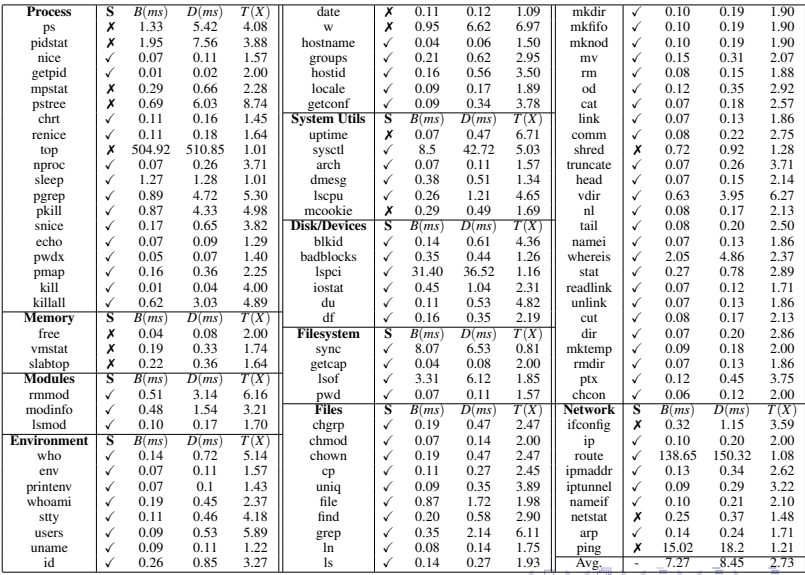

 $b$ an

#### Comparison with the most related work

<span id="page-106-0"></span>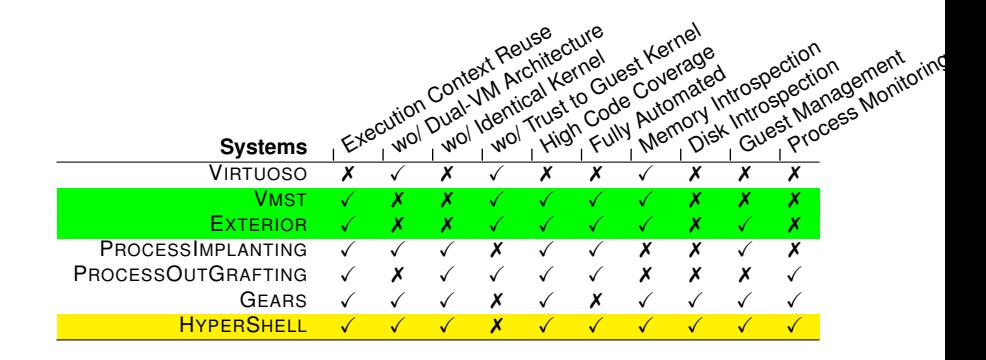

 $\left\{ \begin{array}{ccc} 1 & 0 & 0 \\ 0 & 1 & 0 \end{array} \right.$  $2990$ ÷.

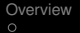

# Two Approaches to bridging the semantic gap

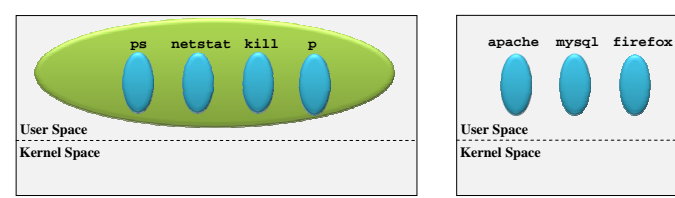

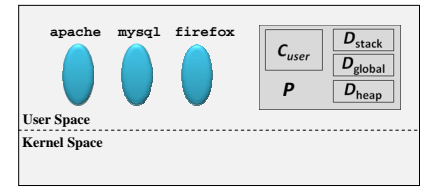

K ロ ▶ K @ ▶ K 할 ▶ K 할 ▶ 이 할 → 9 Q Q\*

**Secure VM (SVM)** Guest VM (GVM)
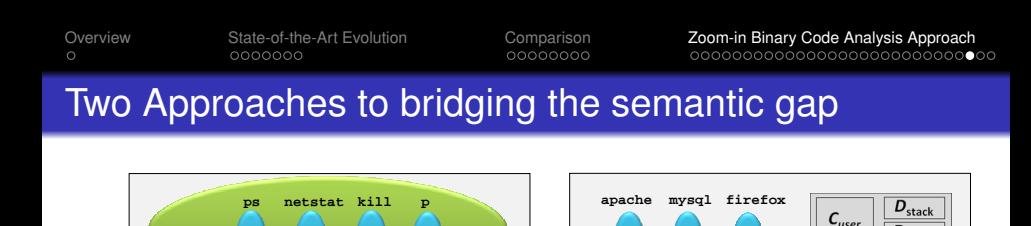

**User Space Kernel Space**

**Secure VM (SVM)** Guest VM (GVM)

**KORK ERKER ADAM ADA** 

*P*

 $D_{\text{global}}$  $D_{\text{heap}}$ 

Reusing **(legacy) binary code** with a trusted secure VM to intropsect the running guest VM.

 $\bigodot$  Redirect kernel data [SP'12, VEE'13, NDSS'14]  $\rightarrow$ Fine-grained, slower performance

**User Space Kernel Space**

2 Redirect system call execution  $[USENIX ATC'14] \rightarrow More$ practical, fast performance

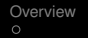

[Overview](#page-3-0) [State-of-the-Art Evolution](#page-7-0) [Comparison](#page-23-0) [Zoom-in Binary Code Analysis Approach](#page-33-0)

## For Cloud Developers: No Gap, Everything is Native

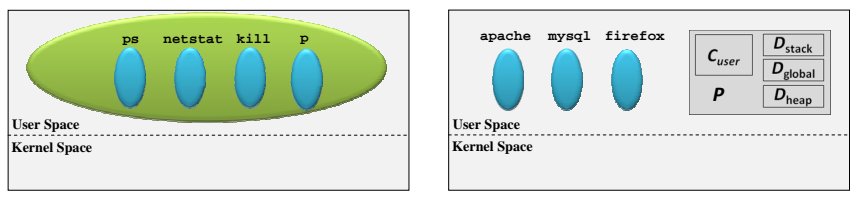

**Secure VM (SVM)** Guest VM (GVM)

## In-VM getpid Program  **1 #include <stdio.h> 2 #include <unistd.h> 3 4 int main() 5 { 6 printf("pid=%d\n",getpid()); 7 return 0; 8 }**

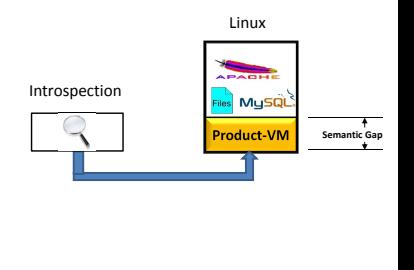

**KOD KARD KED KED BE YOUR** 

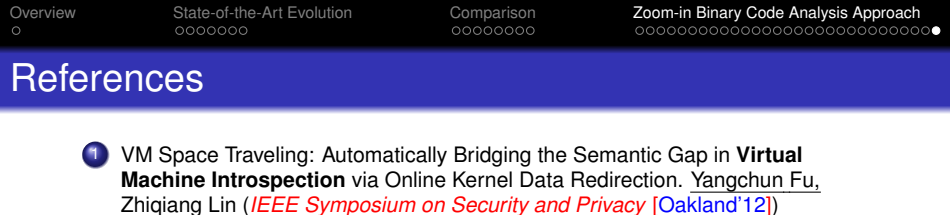

- 2 EXTERIOR: Using A **Dual-VM** Enabled External Shell for Guest-OS Introspection, Configuration, and Recovery Yangchun Fu, Zhiqiang Lin (*ACM SIGPLAN/SIGOPS International Conference on Virtual Execution Environments* [VEE'13])
- 3 Hybrid-Bridge: Efficiently Bridging the Semantic-Gap in **Virtual Machine Introspection** via Decoupled Execution and Training Memoization. Alireza Saberi, Yangchun Fu, Zhiqiang Lin (*Network and Distributed System Symposium* [NDSS'14])
- 4 HyperShell: A Practical Hypervisor Layer Guest OS Shell for Automated In-**VM Management**. Yangchun Fu, Junyuan Zeng, Zhiqiang Lin (*USENIX Annual Technical Conference* [USENIX-ATC'14])
- 5 Automatically Deriving Pointer Reference Expressions From **Binary Code** For Memory Dump Analysis. Yangchun Fu, Zhiqiang Lin, David Brumley. (*ACM SIGSOFT Symposium on the Foundations of Software Engineering* [ESEC/FSE'15]).

<http://www.utdallas.edu/~zhiqiang.lin>